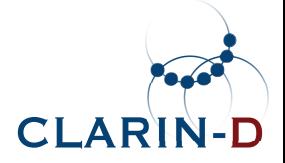

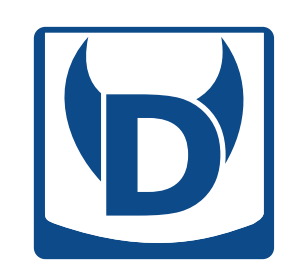

## **DiaCollo**

Bryan Jurish[jurish@bbaw.de](mailto:jurish@bbaw.de)

Searching Linguistic Patterns in Large Text Corpora for Digital Humanities ResearchESU Digital Humanities 2016, Universität Leipzig 20<sup>th</sup> July, 2016

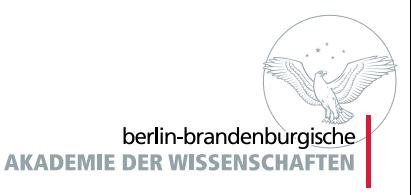

## **Overview**

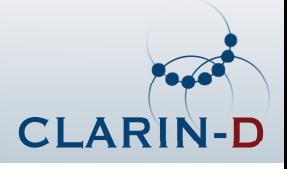

### **The Situation**

- Diachronic Text Corpora p
- parties.<br>Personality Collocation Profiling
- p<br>Partido Diachronic Collocation Profiling

### **DiaCollo**

- Requests & Parameters p<br>Partido
- pProfile, Diffs & Indices

### **Gory Details**

- **D** Corpus Indexing
- **p** Co-occurrence Relations
- pang<br>Pang Scoring & Comparison Functions

### **Examples**

### **Summary & Conclusion**

## **The Situation: Diachronic Text Corpora**

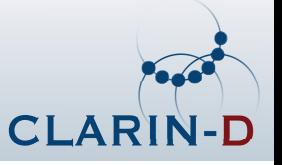

- p<br>Partido<br>Partido ■ heterogeneous text collections, especially with respect to **date of origin**<br>► other partitionings potentially relevant too e.g. by author, text class, etc
	- $\blacktriangleright$  other partitionings potentially relevant too, e.g. by author, text class, etc.
- p<br>Partido increasing number available for linguistic & humanities research, e.g.<br>
Deutsches Textarchiv (DTA) (Geyken et al. 2011)
	- ▶ Deutsches [Textarchiv](http://www.deutschestextarchiv.de) (DTA) (Geyken et al. 2011)
	- $\blacktriangleright$ [Referenzkorpus](http://www.deutschdiachrondigital.de) Altdeutsch (DDD) (Richling 2011)
	- $\blacktriangleright$ Corpus of Historical American English [\(COHA\)](http://corpus.byu.edu/coha) (Davies 2012)
- **D** ... but even putatively "synchronic" corpora have a temporal extension, e.g.<br>
DWDS/7FIT ("Kohl")
	- $DWDS/ZEIT$  ("Kohl") (1946–2015)
	- $\blacktriangleright$ DDR Presseportal [\("Ausreise"\)](http://zefys.staatsbibliothek-berlin.de/ddr-presse/) (1945–1993)
	-
	- $\blacktriangleright$  [DWDS/Blogs](http://zwei.dwds.de/r?q=Browser&corpus=blogs&sort=date_asc) ("Browser") (1994–2014)
- p<br>Partido<br>Partido should expose temporal effects of e.g. **semantic shift**, **discourse trends**
- p<br>Partido problematic for conventional natural language processing tools
	- **Example implicit assumptions of homogeneity**

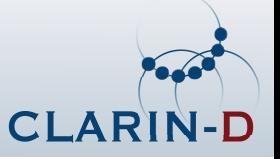

"You shall know <sup>a</sup> word by the company it keeps" —J. R. Firth

### **Basic Idea**

(Church & Hanks 1990; Manning & Schütze 1999; Evert 2005)

- p<br>Partido **lookup** all candidate collocates  $(w_2)$  occurring with the target term  $(w_1)$
- **F** rank candidates by association score
	- t "chance" co-occurrences with high-frequency items must be **filtered out**!
	- $\blacktriangleright$  statistical methods require *large data sample*

### **What for?**

- p<br>Partido computational lexicography (Kilgarriff & Tugwell 2002; Didakowski & Geyken 2013)<br>neologism detection (Kilgarriff et al. 2015)
- p<br>Partido
- neologism detection (Kilgarriff et al. 2015)<br>distributional semantics (Schütze 1992; Sahlgren 2006) ■ distributional semantics (Schütze 1992; Sahlgren 2006)<br>- "
- p<br>Partido "text mining" / "distant reading" (Heyer et al. 2006; Moretti 2013)

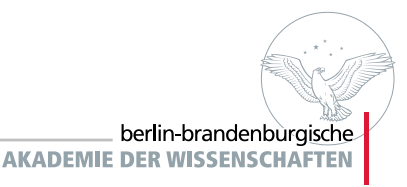

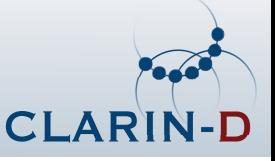

### **The Problem: (temporal) heterogeneity**

- p<br>Partido conventional collocation extractors assume **corpus homogeneity**
- p<br>Partido **E** co-occurrence frequencies are computed only for **word-pairs**  $(w_1, w_2)$
- p<br>Partido<br>Partido influence of **occurrence date** (and other document properties) is irrevocably lost

## **<sup>A</sup> Solution (sketch)**

- p<br>Partido represent terms as *<sup>n</sup>*-tuples of independent attributes, **including occurrence date**
	- alternative: "document" level co-occurrences over sparse TDF matrix
- p<br>Partido partition corpus **on-the-fly** into **user-specified intervals** ("date slices", "epochs")
- p<br>Partido **n** collect independent slice-wise profiles into final result set

### **Advantages Drawbacks**

- $\blacktriangleright$  full support for diachronic axis
- $\blacktriangleright$  variable query-level granularity
- $\blacktriangleright$  flexible attribute selection
- $\blacktriangleright$  multiple association scores

- Suparse data requires larger corpora
- $\triangleright$  computationally expensive
- $\blacktriangleright$  large index size
- $\blacktriangleright$  no syntactic relations (yet)

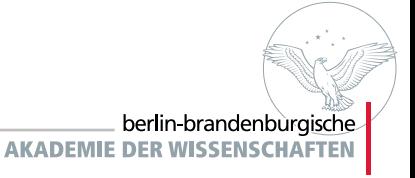

## **DiaCollo: Overview**

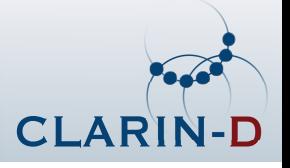

### **General Background**

- developed to aid CLARIN historians in analyzing discourse topic trends p<br>Partido
- **p** successfully applied to mid-sized and large corpora, including:
	- J. G. Dingler's Polytechnisches Journal  $(1820-1931, 19K$  documents, 35M tokens) Deutsches Textarchiv  $(1600-1900, 2.6K$  documents, 173M tokens)
	- DDR-Presseportal
	- DWDS Zeitungen

 $(1946–1993, 3M$  documents, 942M tokens)

 $(1946–2015, 10M$  documents, 4.3G tokens)

### **Implementation**

- p Perl API, command-line, & RESTful DDC/D\* **web-service plugin** <sup>+</sup> GUI
- p**F** fast native indices over *n*-tuple inventories, equivalence classes, etc.
- p<br>Partido **scalable** even in <sup>a</sup> high-load environment
	- $\blacktriangleright$  no persistent server process is required
	- **•** native index access via direct file  $I/O$  or  $mmap()$  system call
- p<br>Partido various output & visualization formats, e.g. TSV, [JSON](http://json.org/) , [HTML](http://www.w3.org/html/), [d3-cloud](http://github.com/jasondavies/d3-cloud)

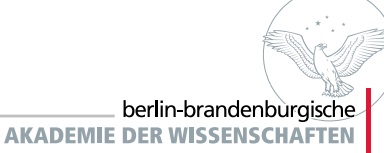

## **DiaCollo: Requests & Parameters**

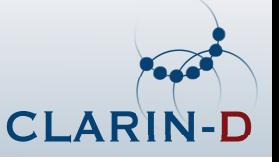

- p<br>Partido request-oriented RESTful service (Fielding 2000)
- 

- paccepts user requests as set of *parameter=value* pairs
- p<br>Partido parameter passing via URL query string or HTTP POST request
- p<br>Partido common parameters:

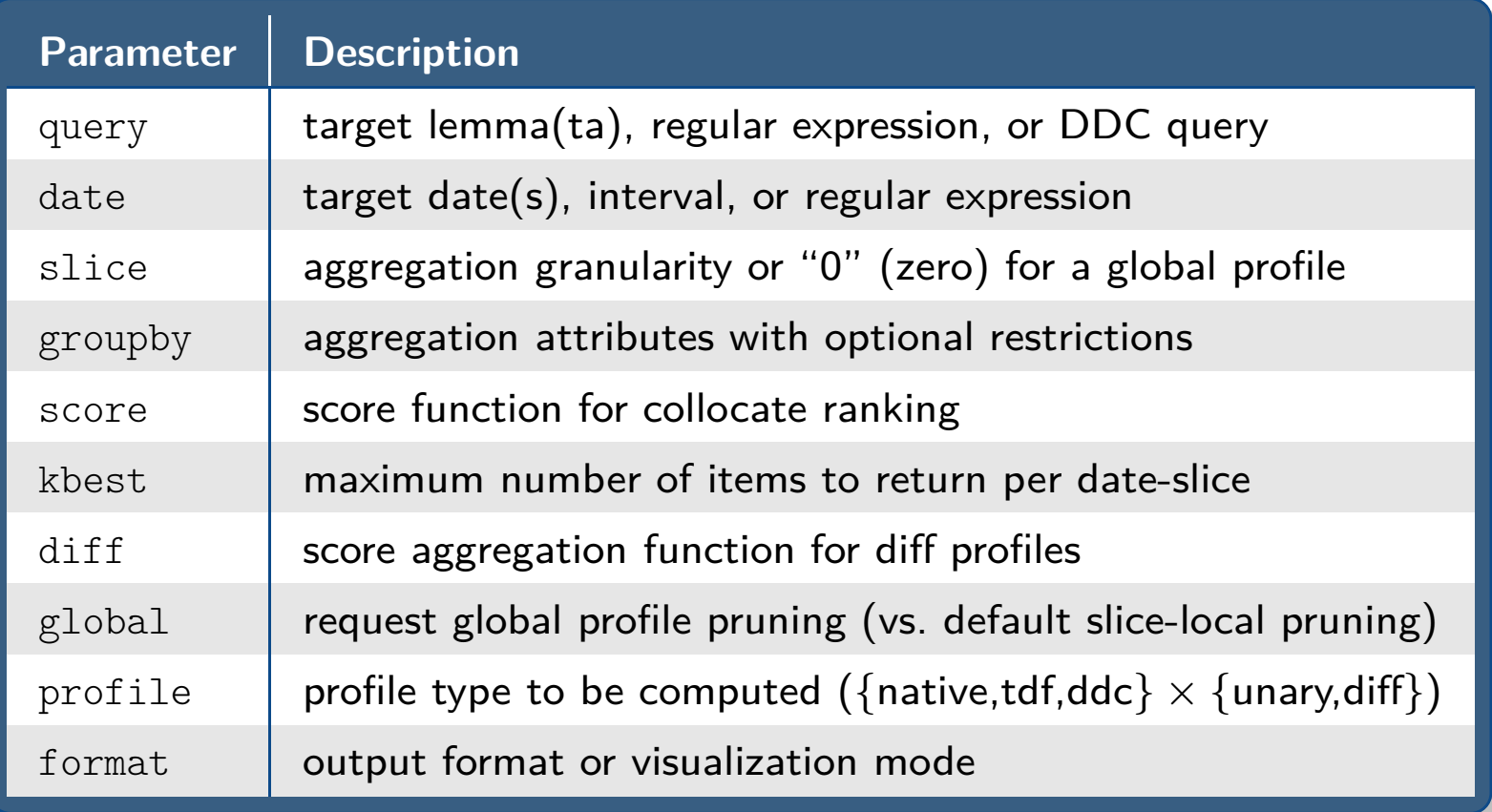

### **Profiles & Diffs**

- simple request  $\rightarrow$  unary **profile** for target term(s) p<br>Partido<br>Partido
	- **Filtered & projected** to selected attribute(s)
	- $\blacktriangleright$  **trimmed** to  $k$ -best collocates for target word(s)
	- **Altergated** into independent slice-wise sub-intervals
- **■** diff request  $\rightarrow$  **comparison** of two independent targets
	- t highlights **differences** or **similarities** of target queries
	- $\triangleright$  can be used to compare different words . . . or different corpus subsets w.r.t. <sup>a</sup> <sup>g</sup>iven word

### **Indices & Attributes**

- **Compile-time filtering of native indices: frequency threshholds, PoS-tags** p<br>Partido
- p<br>Partido default index attributes: Lemma  $(l)$ , Pos  $(p)$
- p<br>Partido<br>Partido finer-grained queries possible with [TDF](http://kaskade.dwds.de/diacollo/help.perl#prf-tdf) or [DDC](http://www.ddc-concordance.org) back-ends
- p<br>Partido **batteries not included**: corpus preprocessing, analysis, & full-text search index
	- See e.g. Jurish (2003); Geyken & Hanneforth (2006); Jurish et al. (2014),  $\dots$

(profile, query)(groupby)(score, kbest, global)(date, slice)

 $(\textit{profile},\ \textit{bquery},\ \ldots)$ (diff) $\text{(query} \neq \text{bquery})$ **d**  $(e.g. date \neq bdate)$ 

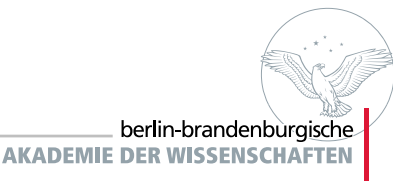

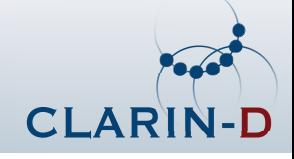

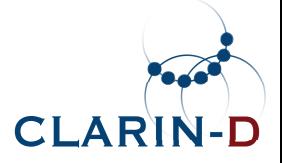

## **Gory Details**

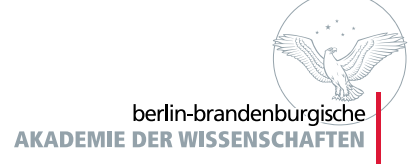

## **Corpus Indexing**

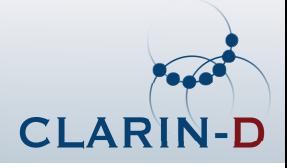

### **Input Corpus**

- p abstract input class [DiaColloDB::Document](https://metacpan.org/pod/distribution/DiaColloDB/DiaColloDB/Document)
	- currently supported sub-classes: [DDCTabs](https://metacpan.org/pod/distribution/DiaColloDB/DiaColloDB/Document/DDCTabs.pod), [JSON](https://metacpan.org/pod/distribution/DiaColloDB/DiaColloDB/Document/JSON.pod), [TCF](https://metacpan.org/pod/distribution/DiaColloDB/DiaColloDB/Document/TCF.pod), [TEI](https://metacpan.org/pod/distribution/DiaColloDB/DiaColloDB/Document/TEI.pod)
- p<br>Partido input corpus must be **pre-tokenized** and **pre-annotated**
	- $\blacktriangleright$  user-defined token-attribute selection
	- $\blacktriangleright$   $\Box^*$  project uses attributes Lemma and PoS ("part-of-speech")
- may include user-defined **break markers**<br>
► e g clause- sentence- page- and/or pa
	- $\blacktriangleright$  e.g. clause-, sentence-, page-, and/or paragraph-boundaries

### **Content Filtering**

- **P** not all corpus types are "interesting"<br> **E** e g closed classes *hanax legomena* 
	- $\blacktriangleright$  e.g. closed classes, *hapax legomena*, etc.
- Regular expression & frequency filters used to pre-prune corpus, e.g.<br> $\blacktriangleright$  -0 whad=*RFGFX* · surface form blacklist regex
	- $\blacktriangleright$  -O wbad= $REGEX$  : surface form blacklist regex
	- $\blacktriangleright$  -0 pgood= $REGEX$  : PoS whitelist regex
	- $\blacktriangleright$  [-tfmin=](https://metacpan.org/pod/distribution/DiaColloDB/dcdb-create.perl#tfmin-TFMIN) $FREQ$  : minimum global term-tuple frequency
	- $\blacktriangleright$  [-lfmin=](https://metacpan.org/pod/distribution/DiaColloDB/dcdb-create.perl#lfmin-LFMIN) $FREQ$  : minimum global lemma frequency

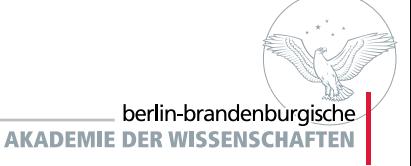

## **Native Co-occurrence Relation**

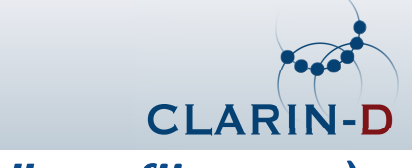

### **("collocations" profile type)**

- p $\blacksquare$  "co-occurrence"  $\leadsto$  moving window over  $d_{\text{max}}$  $d_{\text{max}}$  $d_{\text{max}}$  content tokens
- p<br>Partido window never crosses selected break [boundaries](https://metacpan.org/pod/distribution/DiaColloDB/dcdb-create.perl#bysent)
- p<br>Partido<br>Partido **F** for corpus  $C = s_1 \dots s_{n_C}$  $\sum_{i}$  of break-units ("sentences")  $s_i = x_{i1} \dots x_{i n_{s_i}}$  $\mathrm{f}_{12}(w,v)=\sum$ *nC* $\sum_{i=1}^{n_C}\sum$ *n* $\sum_{j=1}^{ns_i} \sum$  $d_{\max}$  $\sum_{d=-d_{\text{max}}}^{d_{\text{max}}} 1\!d \neq 0 \& x_{ij} = w \& x_{i(j+d)} = v$
- p<br>Partido<br>Partido ■ independent "frequencies" f<sub>1</sub>(*w*), *N* computed as marginals:

$$
f_1(w) = \sum_{v \in \mathcal{X}} f_{12}(w, v)
$$

$$
N = \sum_{w \in \mathcal{X}} f_1(w)
$$

- p<br>Partido ■ date component distinguishes index tuples  $x_{ij} \in \mathcal{X} \subseteq (\mathcal{A}^n)$  $^A$  × Date)
- p<br>Partido 2-level index maps "lexical" tuples (-date) to date-dependent frequencies
	- $I_{12}$  :  $\mathcal{A}^n$  $\overline{A} \rightarrow (\text{Date} \rightarrow \mathbb{N})$
- p<br>Partido attribute- and epoch-wise aggregation performed **on-the-fly** at runtime
- p<br>Partido ■ 2-pass lookup strategy required for accurate collocate frequencies  $f_2$

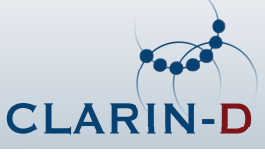

## **("term**× **document matrix" profile type)**

- p<br>Partido  $\blacksquare$  "co-occurrence"  $\leadsto$  anywhere within the selected [break](https://metacpan.org/pod/distribution/DiaColloDB/dcdb-create.perl#tdf-dbreak-BREAK) unit ("document")
- **P** for corpus  $C = d_1 \dots d_r$ <br>the fugges of terms to the frequency of term  $t\in \mathcal{A}^{n_{A}}$  in document  $d$ :  $n_D$  $\sigma$  of "documents"  $d_i = t_{i1} \dots t_{i n_{d_i}}$  with  $\text{tdf}(t, d)$

 $\mathrm{f}_{12}(w,v)=\sum$ *nD i*=1 $\lim_{i \to \infty} {\rm tdf}(w, d_i), {\rm tdf}(v, d_i)$ 

- p<br>Partido occurrence date, bibliographic metadata stored as **document properties**
- p<br>Partido<br>Partido index uses mmap() on sparse matrix [PDL](http://pdl.perl.org) via [PDL::CCS::Nd](https://metacpan.org/pod/PDL::CCS::Nd)
- p<br>Partido optimized lookup using Harwell-Boeing offset vectors
- p<br>Partido coarse index granularity (no proximity constraints)
- p<br>Partido supports Boolean query expressions and document metadata attributes

## **DDC Co-occurrence Relation**

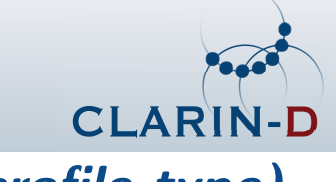

**("ddc" profile type)**

p<br>Partido ■ "co-occurrence"  $\rightsquigarrow$  as returned by a *[DDC](http://sourceforge.net/projects/ddc-concordance)* query Q for slice interval I and grouping attributes*G*:

 $f_{12}(W,V) = \text{COUNT}(Q \text{ #SEP #BY}[{\small{\texttt{date}}}/I, G\text{=2}])$ 

 $f_1(W) = \text{COUNT}(\text{KEYS}(Q \text{ #BY}[\text{date}/I, G=1]) \text{ #SEP}) \text{ #BY}[\text{date}/I, G=1]$ 

 $f_2(V) = \texttt{COUNT}(\texttt{KEYS}(Q \texttt{ #BY}[\texttt{date}/I, G=2]) \texttt{ #SEP}) \texttt{ #BY}[\texttt{date}/I, G=2]$ 

- p<br>Partido query subscripts ("[match-IDs](http://odo.dwds.de/~moocow/software/ddc/querydoc.html#term_MATCHID)") identify collocant  $(=1)$  and collocates  $(=2)$
- p supports full range of the DDC query [language](http://odo.dwds.de/~moocow/software/ddc/querydoc.html), including:
	- $\blacktriangleright$  [user-specified](http://odo.dwds.de/~moocow/software/ddc/querydoc.html#rule_q_flag) break collections (e.g. sentence, file, paragraph)
	- $\blacktriangleright$  [break-](http://odo.dwds.de/~moocow/software/ddc/querydoc.html#rule_qc_boolean) and [token-level](http://odo.dwds.de/~moocow/software/ddc/querydoc.html#rule_qw_with) Boolean query expressions
	- $\blacktriangleright$ [phrase-](http://odo.dwds.de/~moocow/software/ddc/querydoc.html#rule_qc_phrase) and [proximity-queries](http://odo.dwds.de/~moocow/software/ddc/querydoc.html#rule_qc_near)
	- $\blacktriangleright$ [bibliographic](http://odo.dwds.de/~moocow/software/ddc/querydoc.html#rule_qf_has_field) metadata filters
	- $\blacktriangleright$  server-side term [expansion](http://odo.dwds.de/~moocow/software/ddc/querydoc.html#term_EXPANDER) pipelines
- **P** requires a running DDC server for the appropriate corpus
- p<br>Partido<br>Partido most flexible back-end yet implemented
- pcomparatively slow (computationally expensive, resource-hungry)

## **Scoring Functions: Common Definitions**

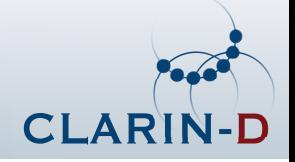

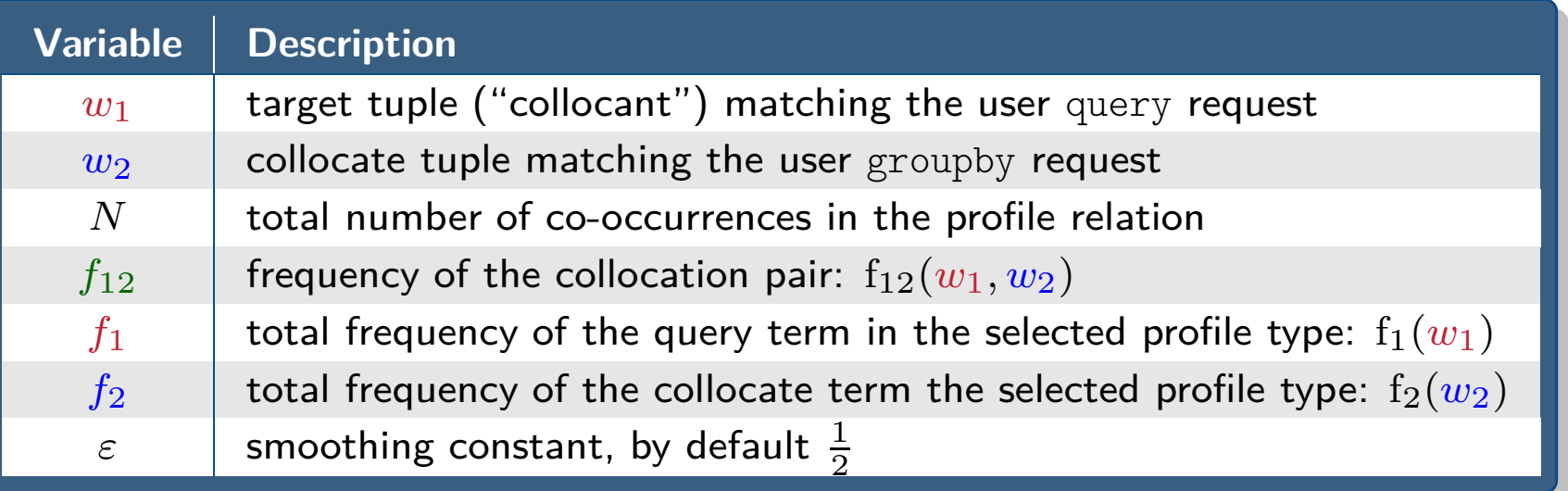

p■ slice-local profiles  $p_{s,y}$ 

$$
p_{s,y}: \mathcal{G} \to \mathbb{R}: w_2 \mapsto \text{score}_s(w_1, w_2)
$$

p<br>Partido **T** trimmed by default to  $k$ -best (kbest) collocates for independently by slice

$$
\hat{p}_{s,y} = p_{s,y} \upharpoonright \argmax_{w_2}^{(k)} p_{s,y}(w_2)
$$

p<br>Partido "global" multi-profiles use <sup>a</sup> shared restriction set for all slices:

$$
\left(p_{s,*}(w_2) = \sum_{y \in Y} p_{s,y}(w_2) \atop \hat{p}_{s,y} = p_{s,y} \upharpoonright \arg\max_{w_2}^{(k)} p_{s,*}(w_2) \right)
$$

## **Scoring Functions: <sup>f</sup> (raw frequency)**

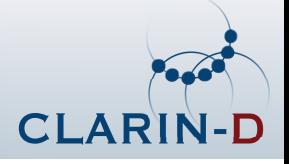

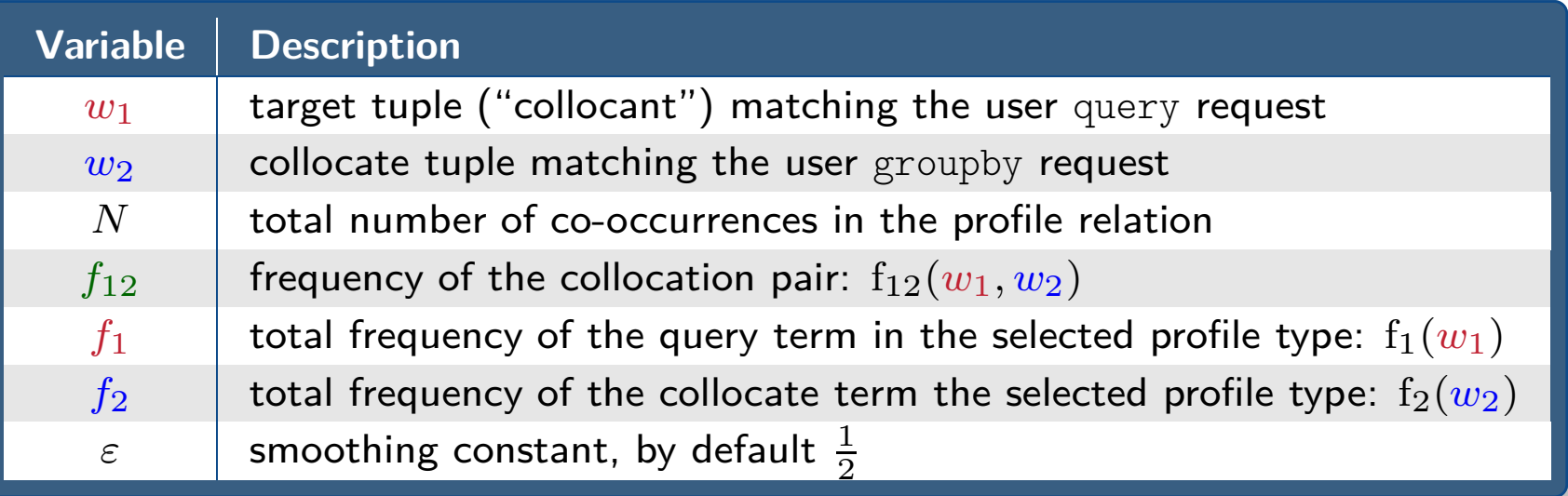

$$
score_f(w_1, w_2) = f_{12}
$$

- p<br>Partido immediately interpretable, but not very robust
- p<br>Partido Zipf distribution leads to "lopsided" visualizations
- p<br>Partido values may not comparable across slices (e.g. for non-balanced corpora)
- pmany false positives with high-frequency collocates
- p<br>Partido **not** generally <sup>a</sup> good measure of collocate affinity

## **Scoring Functions: lf (log frequency)**

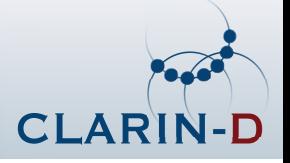

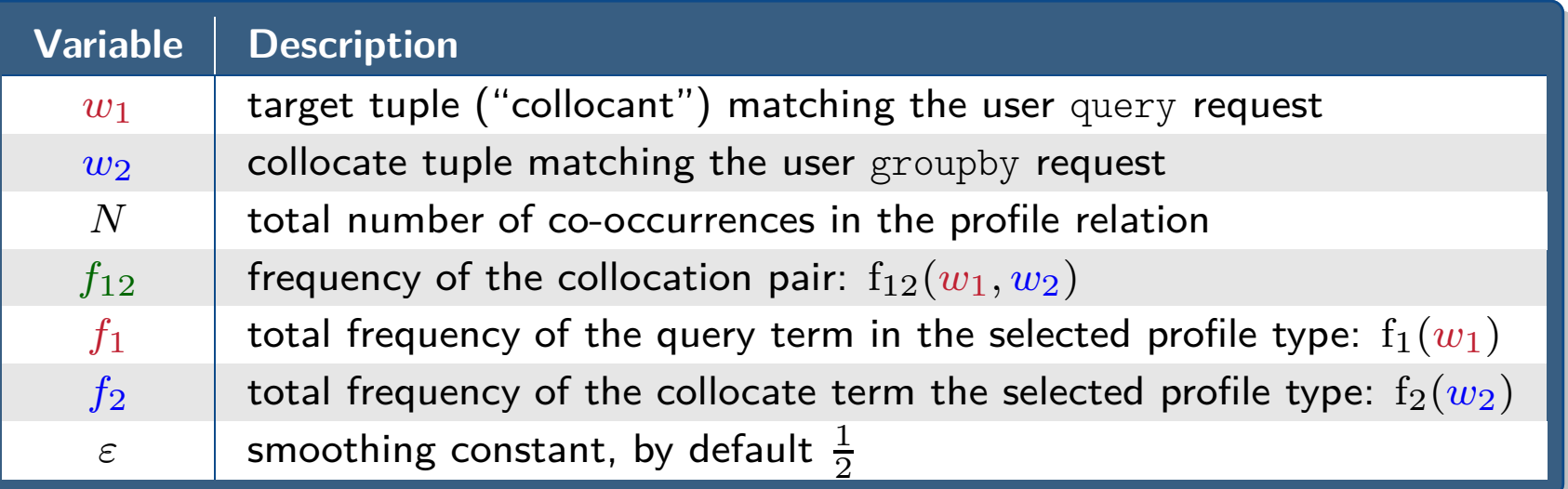

 $\text{score}_{\text{lf}}(w_1,w_2) = \log_2(f_{12}+\varepsilon)$ 

- pbetter visual scaling than raw frequency
- parties).<br>Parties otherwise shares raw frequency's shortcomings

# **Scoring Functions: mi (pointwise MI**× **log-frequency)**

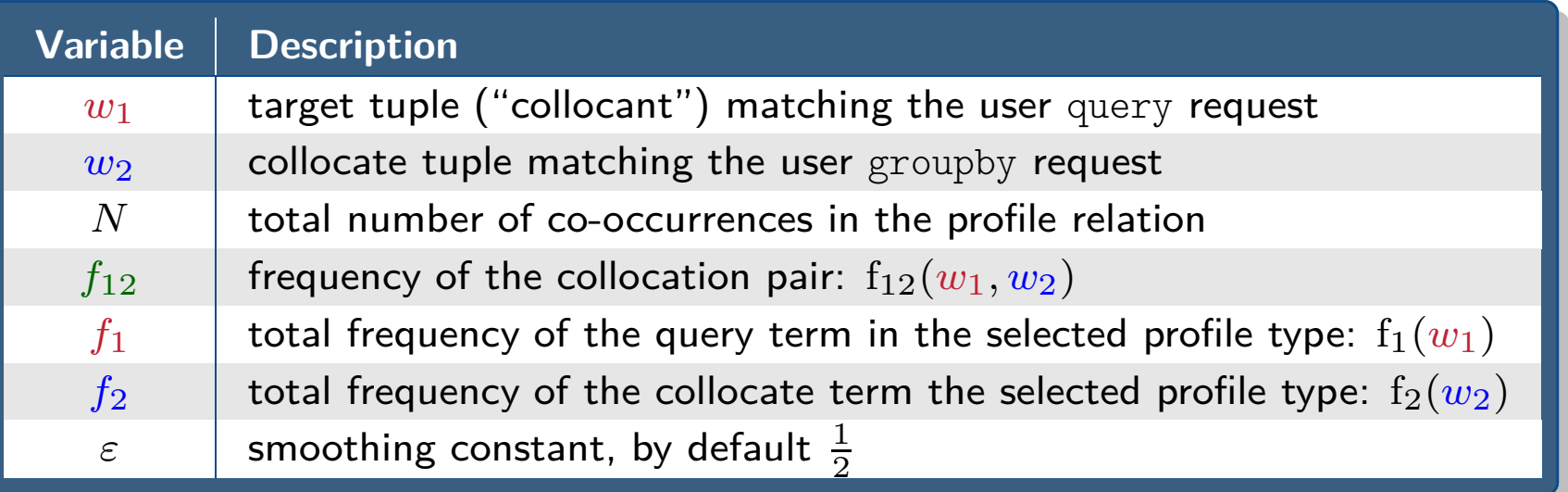

score<sub>mi</sub>
$$
(w_1, w_2)
$$
 = log<sub>2</sub>  $\frac{(f_{12} + \varepsilon) \times (N + \varepsilon)}{(f_1 + \varepsilon) \times (f_2 + \varepsilon)}$  × log<sub>2</sub> $(f_{12} + \varepsilon)$ 

p<br>Partido<br>Partido used by first version of Sketch Engine *(Kilgarriff et al. 2004)* 

- p<br>Partido PMI <sup>g</sup>ives code-length change for (optimal) joint vs. independent encodings
- p<br>Partido **PMI** alone is very sensitive to low-frequency items  $(\leadsto)$  longer codes)
	- $\blacktriangleright$  post-hoc workaround: include log-frequency coefficient
- p<br>Partido<br>Partido some preference for low-frequency collocates remains

## **Scoring Functions: ll (log-likelihood)**

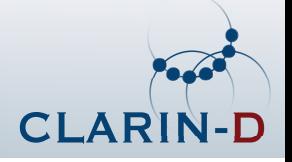

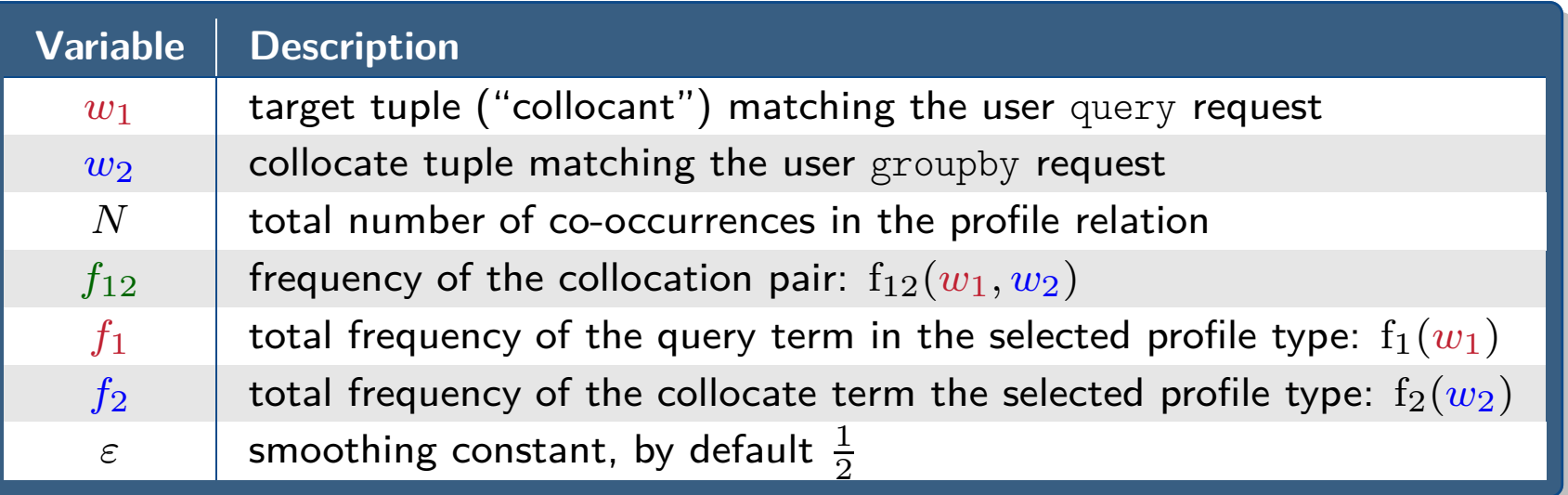

 $\text{score}_{11}(w_1, w_2) = \text{sgn}(f_{12}|f_1, f_2) \times \log(1 + \log \lambda)$ 

- p<br>Partido 1-sided variant of the binomial log likelihood ratio (Dunning 1993; Evert 2008)  $\blacktriangleright$  only "attracting" collocate pairs are assigned positive values
- p<br>Partido null hypothesis filters out "uninteresting" high-frequency collocates
- p<br>Partido<br>Partido ■ very sensitive to fixed & formulaic expressions  $\rightsquigarrow$  **poor visual scaling** 
	- $\blacktriangleright$  workaround: report & scale using  $\log(1 + \log \lambda)$  rather than "pure"  $\log \lambda$

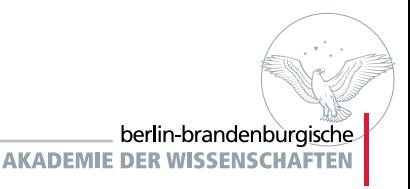

## **Scoring Functions: ld (log-Dice coefficient)**

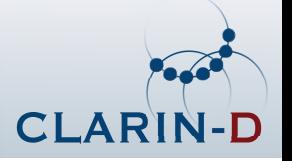

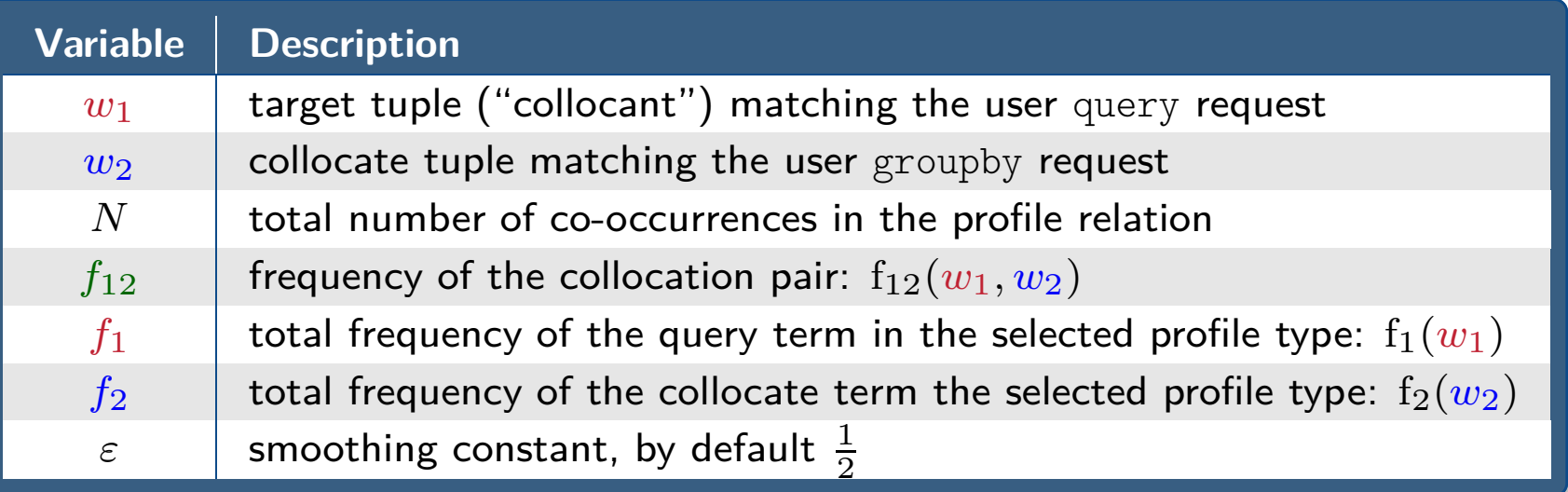

score<sub>ld</sub>
$$
(w_1, w_2) = 14 + \log_2 \frac{2(f_{12} + \varepsilon)}{(f_1 + \varepsilon) + (f_2 + \varepsilon)}
$$

p<br>Partido<br>Partido "lexicographer-friendly" association score (Rychlý 2008)

berlin-brandenburgische

**AKADEMIE DER WISSENSCHAFTEN** 

- p<br>Partido **E** less susceptible to low-frequency outliers than  $PMI \times log-frequency$  product
- p<br>Partido good filtering of "uninteresting" high-frequency collocates
- p<br>Partido "intuitive" visual scaling (consistent with human perceptual <sup>g</sup>ivens)
- pdefault score used by DiaCollo

## **Diff Operations: Common Definitions**

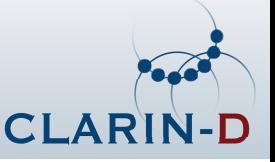

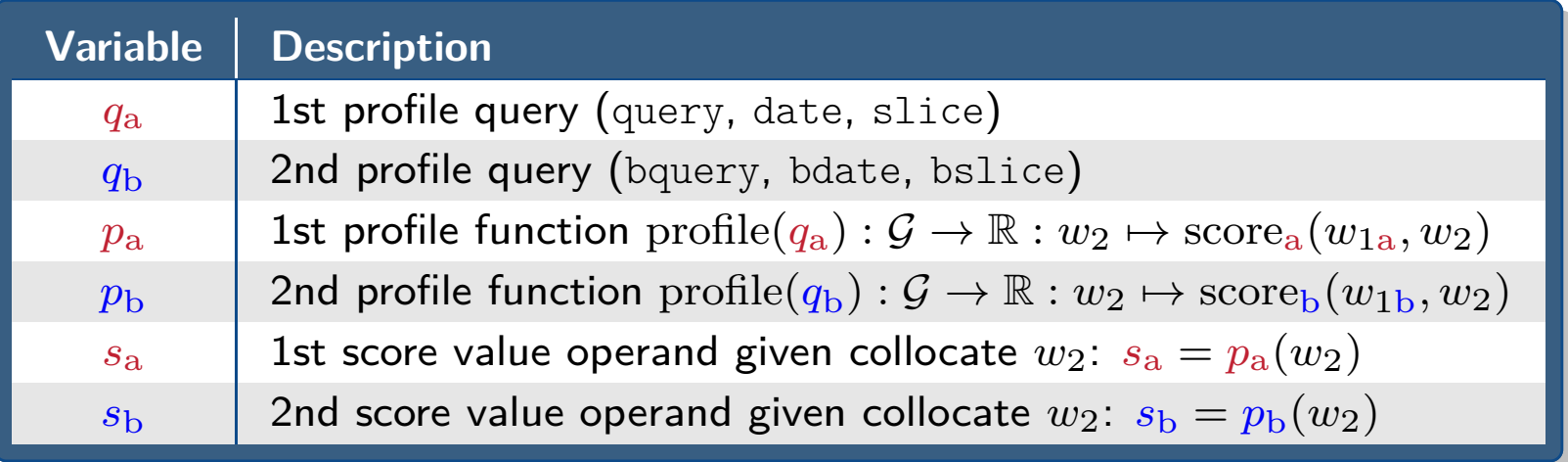

p<br>Partido ■ comparison scores  $\text{diff}_d$  computed for independent slice profiles  $p_a$ ,  $p_b$ :

 $diff_d(p_a, p_b) : \mathcal{G} \to \mathbb{R} : w_2 \mapsto p_a(w_2) \ominus_d p_b(w_2)$ 

p<br>Partido<br>Partido ■ various diff operations *d* act on only selected domain subsets:

- t **pre-trimmed** operations dom(
- $\blacktriangleright$ **restricted** operations
- $\blacktriangleright$ **untrimmed** operations
- p<br>Partido *k*-best collocates are selected by maximum diff score:

 $p_{a\ominus_d b}: \mathcal{G} \to \mathbb{R}: w_2 \mapsto \text{diff}_d(p_a, p_b)$ 

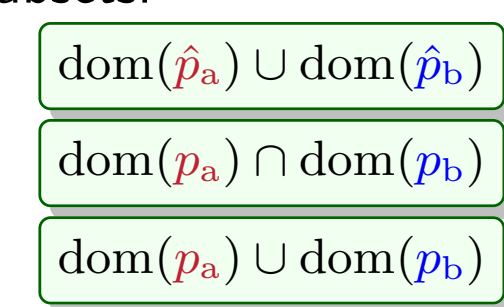

## **Diff Operations: diff (raw difference)**

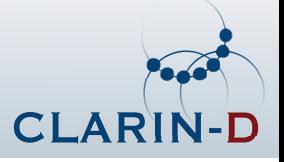

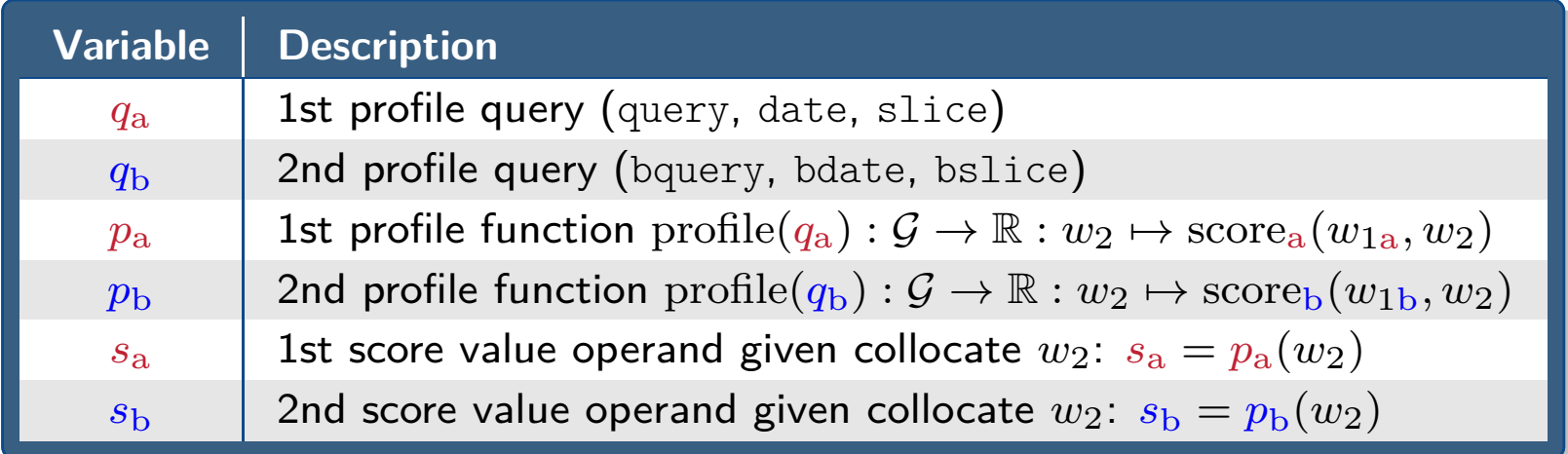

$$
s_{\mathbf{a}} \ominus_{\text{diff}} s_{\mathbf{b}} := s_{\mathbf{a}} - s_{\mathbf{b}}
$$

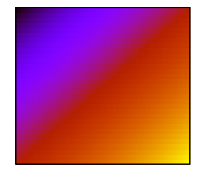

- produktion.<br>Produktion pre-trimmed
- pasymmetric
- p**s** selects collocates strongly associated only with  $q_{\rm a}$

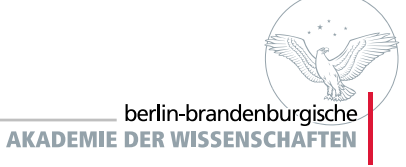

## **Diff Operations: adiff (absolute difference)**

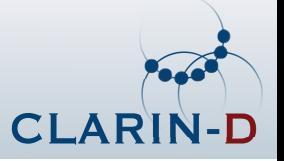

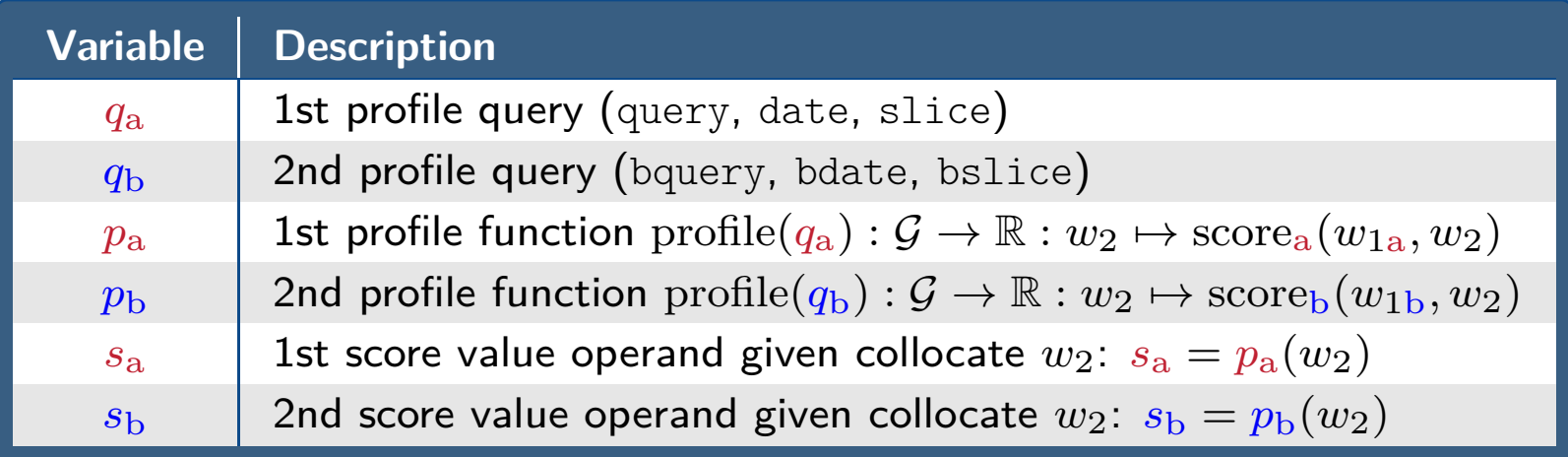

$$
s_{\rm a} \ominus_{\rm adjff} s_{\rm b} \approx |s_{\rm a} - s_{\rm b}|
$$

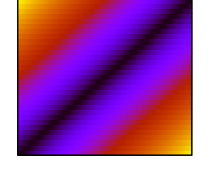

- p<br>Partido pre-trimmed
- p<br>Partido symmetric
- p<br>Partido selects based on |s a−*s*<sup>b</sup>|, but reports raw difference*s*a−*s*b
- returns most extreme differences among strong collocates of  $q_a$ p<br>Partido<br>Partido  $_{\rm a}$  and  $q_{\rm b}$
- $\blacksquare$  sign of returned score indicates association preference for  $q_{\rm a}$  (+) or  $q_{\rm b}$  ( )

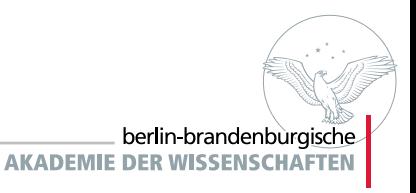

## **Diff Operations: max (maximum)**

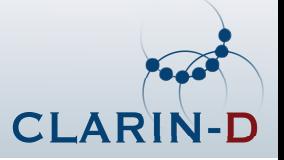

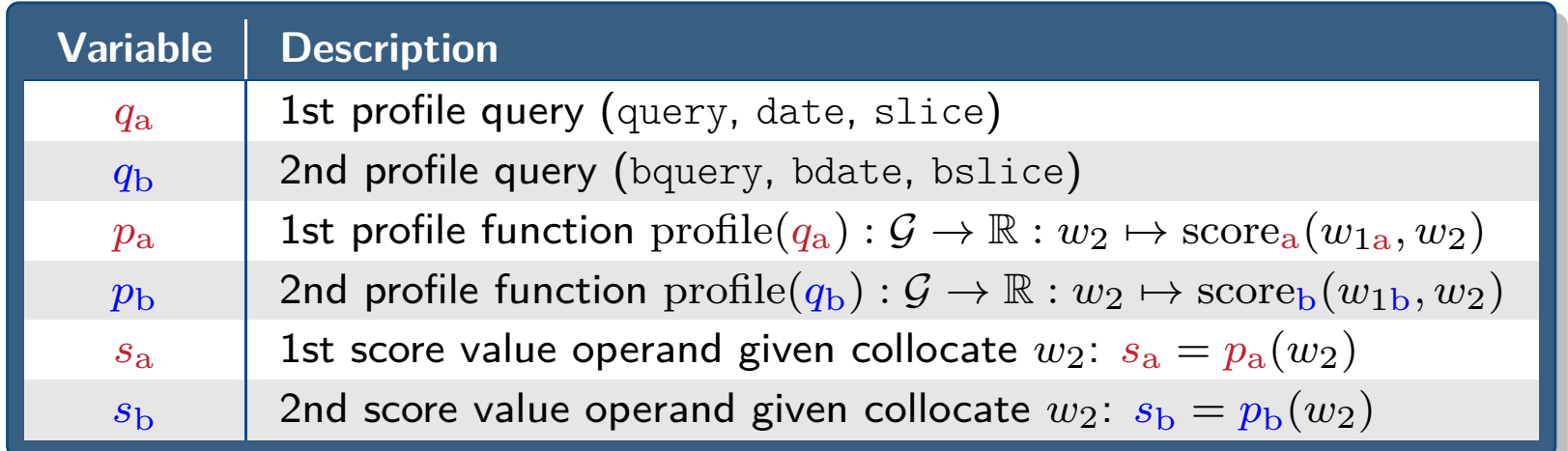

$$
s_{\mathbf{a}} \ominus_{\max} s_{\mathbf{b}} := \max\{s_{\mathbf{a}}, s_{\mathbf{b}}\}
$$

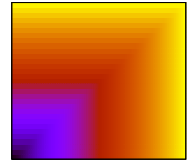

- ppre-trimmed
- p<br>Partido symmetric
- pselects only stronger of the operand association scores
- p<br>Partido potentially useful for discovering collocates deserving further investigation

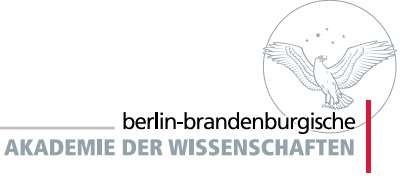

## **Diff Operations: min (minimum)**

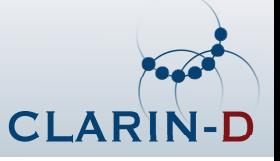

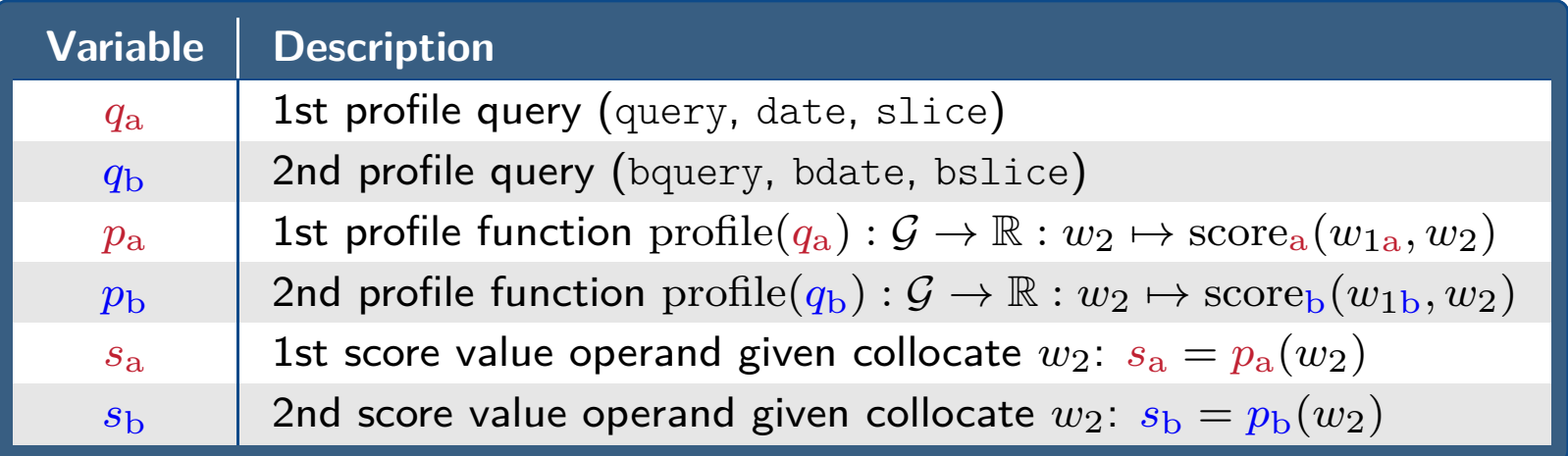

## $s_{\text{a}} \ominus_{\text{min}} s_{\text{b}} := \min\{s_{\text{a}}, s_{\text{b}}\}$

- p<br>Partido restricted
- p<br>Partido symmetric
- p<br>Partido selects only weaker of the operand association scores
- p<br>Partido<br>Partido high scores indicate similar strong association preferences
- p<br>Partido  $\blacksquare$  very sensitive to sparse data problems (missing data  $\rightsquigarrow$  zeroes)

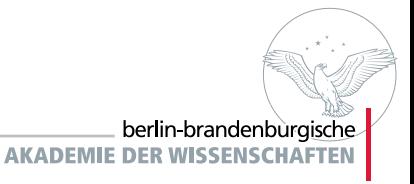

## **Diff Operations: avg (arithmetic average)**

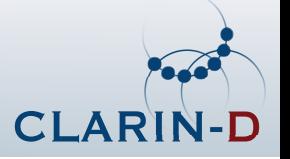

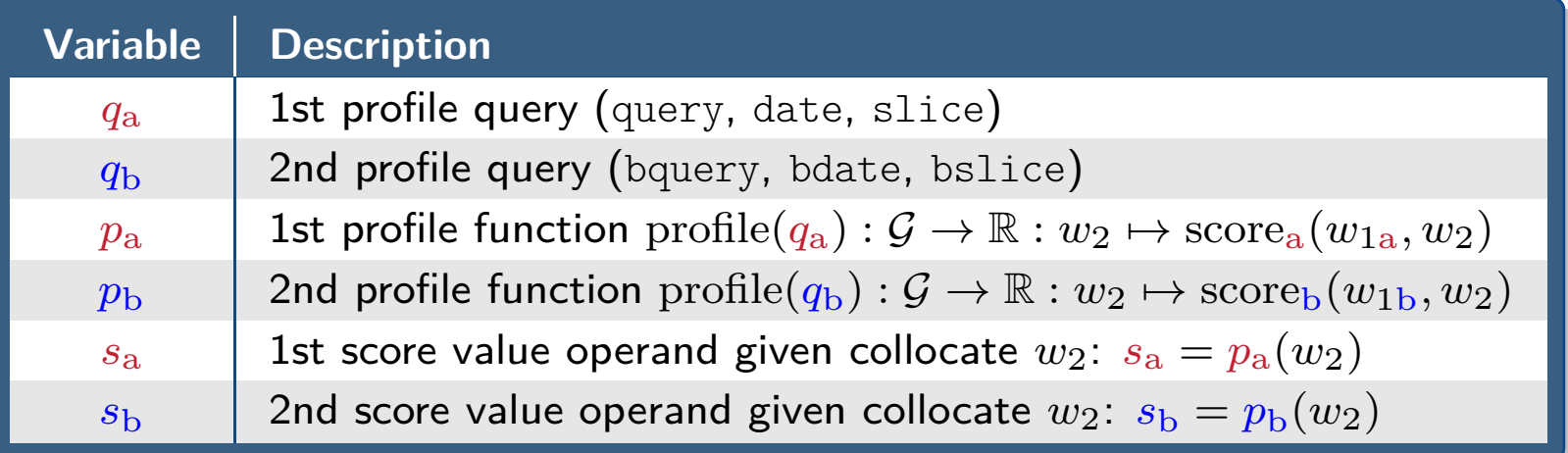

$$
s_{\mathbf{a}} \ominus_{\text{avg}} s_{\mathbf{b}} := \frac{s_{\mathbf{a}} + s_{\mathbf{b}}}{2}
$$

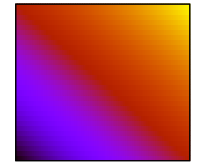

- p<br>Partido<br>Partido restricted
- p<br>Partido<br>Partido symmetric
- p<br>Partido<br>Partido ■ selects strong associations for either  $q_a$  or  $q_b$ , preferring shared associations<br>–
- pnot very sensitive to non-uniform operand values
	- $\blacktriangleright$  high scores do not necessarily indicate similar collocation behavior

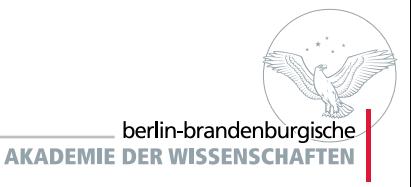

## **Diff Operations: havg (harmonic average)**

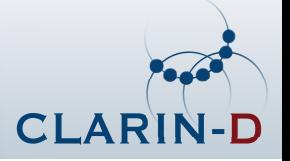

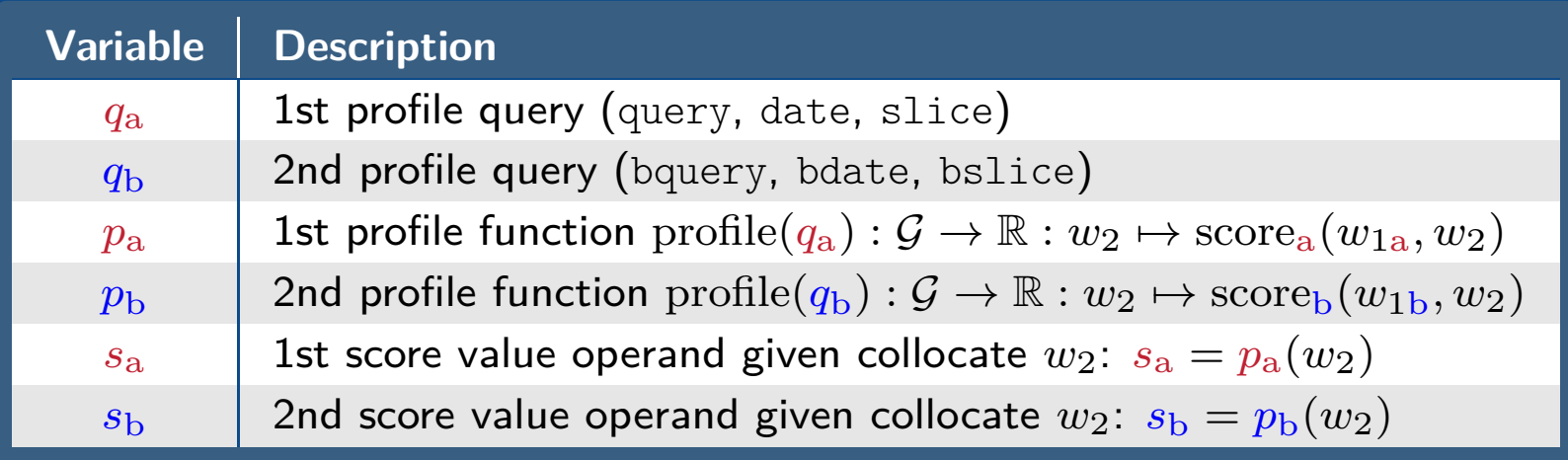

$$
\boxed{s_{\rm a} \ominus_{\rm hayg} s_{\rm b}:\approx \frac{2s_{\rm a}s_{\rm b}}{s_{\rm a}+s_{\rm b}}}
$$

p<br>Partido<br>Partido restricted

- p<br>Partido symmetric
- p<br>Partido selects uniformly strong associations for both  $q_a$  $_{\rm a}$  and  $q_{\rm b}$
- p<br>Partido<br>Partido to avoid singularities, actually computed as:

$$
\begin{array}{rcl}\n\text{have}(s_a, s_b) & := & \left\{\n\begin{array}{rcl}\n0 & \text{if } s_a \leq 0 \text{ or } s_b \leq 0 \\
\frac{2s_a s_b}{s_a + s_b} & \text{otherwise}\n\end{array}\n\right\} \\
s_a \ominus_{\text{havg}} s_b & := & \text{avg}(\text{havg}(s_a, s_b), \text{avg}(s_a, s_b))\n\end{array}
$$

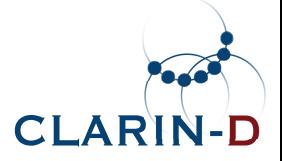

## **Examples**

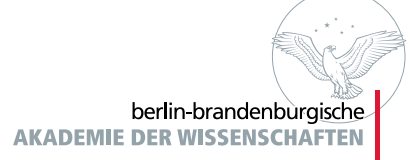

## **Example 1: Newsworthy Crises**

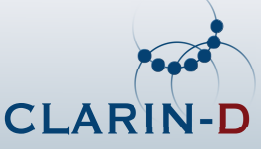

### **'Krise' in DIE ZEIT (west) and Neues Deutschland (east)**

[http://kaskade.dwds.de/dstar/zeit/diacollo/?q=Krise&d=1950:2015&gb=l,p%3DNE](http://kaskade.dwds.de/dstar/zeit/diacollo/?q=Krise&d=1950%3A2014&gb=l%2Cp%3DNE)

### **1950–1959**

Berlin blockade aftermath p<br>Partido

#### **1960–1969anti-government protests & strikes in France**<br> **ATA 1070** p<br>Partido<br>Partido

### **1970–1979**

**Nixon & Brandt resignations; Iranian revolution** p<br>Partido

#### **1980–1989**

Solidarność in Poland; Soviet war in Afghanistan; Schmidt coalition collapses<br>2008–1000 p<br>Partido

#### **1990–1999**

 wars in ex-Yugoslavia, Kosovo & Chechnya; financial crises in Asia & Mexico p<br>Partido

#### **2000–2009**

**g**lobal financial crisis<br>018.0014 p<br>Partido

#### **2010–2014**

 civil wars in Syria & the Ukraine; Greek bankruptcy p<br>Partido<br>Partido

#### **Compare:**

Krise: DDR-PP Neues [Deutschland](http://kaskade.dwds.de/dstar/nd/diacollo/?q=Krise&d=1950%3A2014&sl=3&k=15&f=cld&gb=l%2Cp%3DNE): 3-year slices, proper name collocates (NE)<br>Krise: DDR-PP Neues Deutschland: 5-year slices, common noun collocates (NI p<br>Partido

p<br>Partido Krise: DDR-PP Neues [Deutschland](http://kaskade.dwds.de/dstar/nd/diacollo/?q=Krise&d=1950%3A2014&sl=5&k=15&f=cld&gb=l%2Cp%3DNN): 5-year slices, common noun collocates (NN)

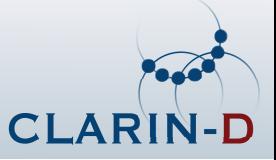

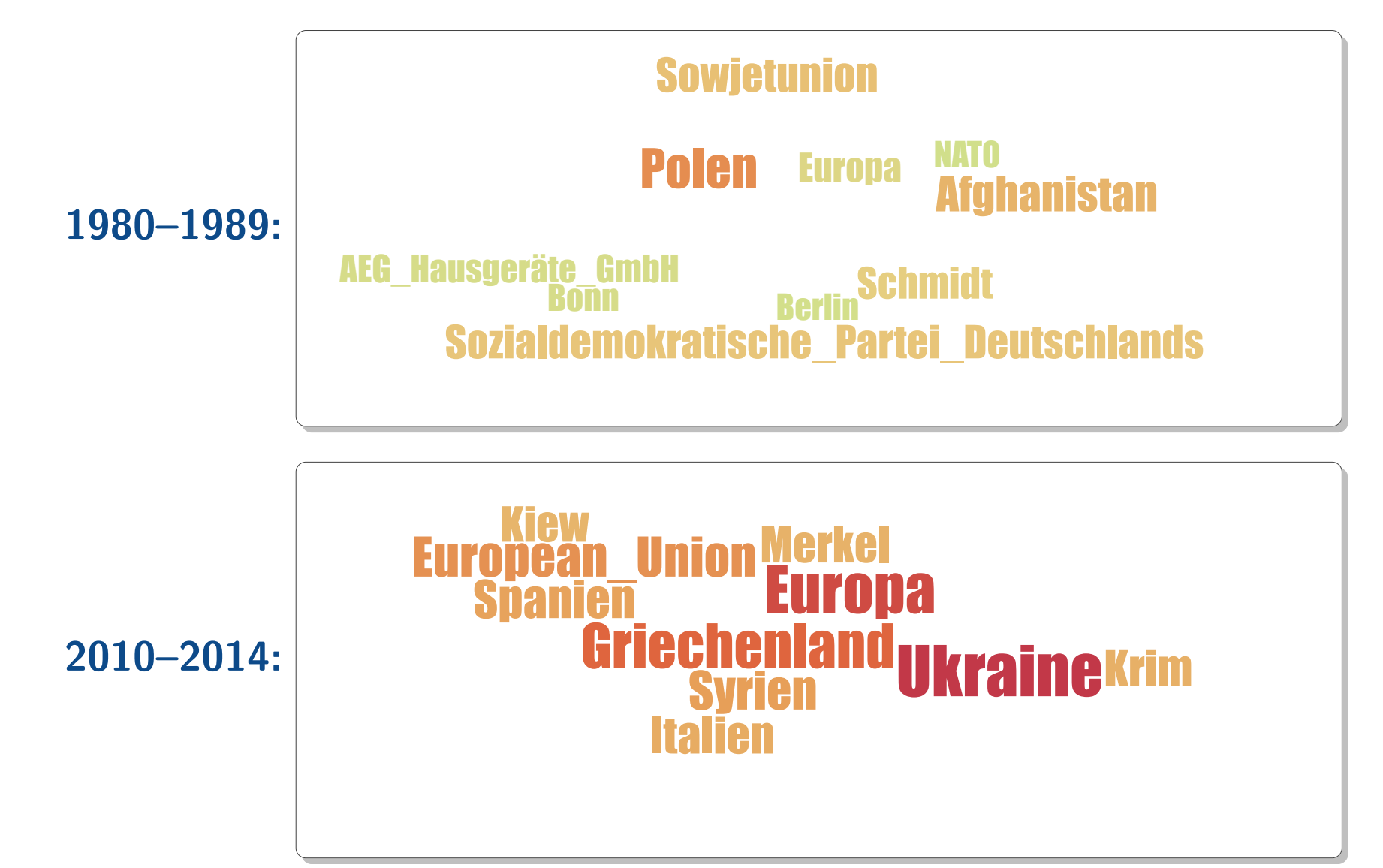

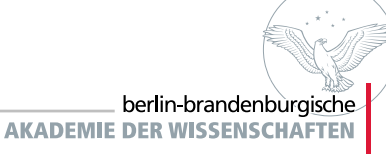

## **Example 3: Lexicography**

**'autofrei' (automobile-free)**

berlin brandenburgische

**AKADEMIE DER WISSENSCHAFTEI** 

<http://kaskade.dwds.de/dstar/zeitungen/diacollo/?q=autofrei&ds=5&f=bub>

### **Lexicography & Collocations**

- p<br>Partido collocation preferences correlate strongly with word meanings
- p■ new senses ('neosemantemes')  $\Rightarrow$  new collocates
	- $\blacktriangleright$  *Maus* ("mouse"): rodent *vs.* input device
	- $\blacktriangleright$  Ampel ("traffic light"): traffic signal vs. political coalition

## **The case of autofrei ("automobile-free")**

- Duden: keinen Autoverkehr aufweisend ("lacking automobile traffic")<br>- EWES
- p DWDS corpora reveal **two sub-senses**:
	- $\blacktriangleright$  **1970–1989**: ...by ordinance  $(\rightsquigarrow$  *Sonntag, Innenstadt*)
	- ▶ 1990–present: ...voluntary (~> *Wohnanlage, Siedlung*)

## **Example 4: Selected Bubble-Charts**

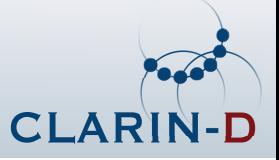

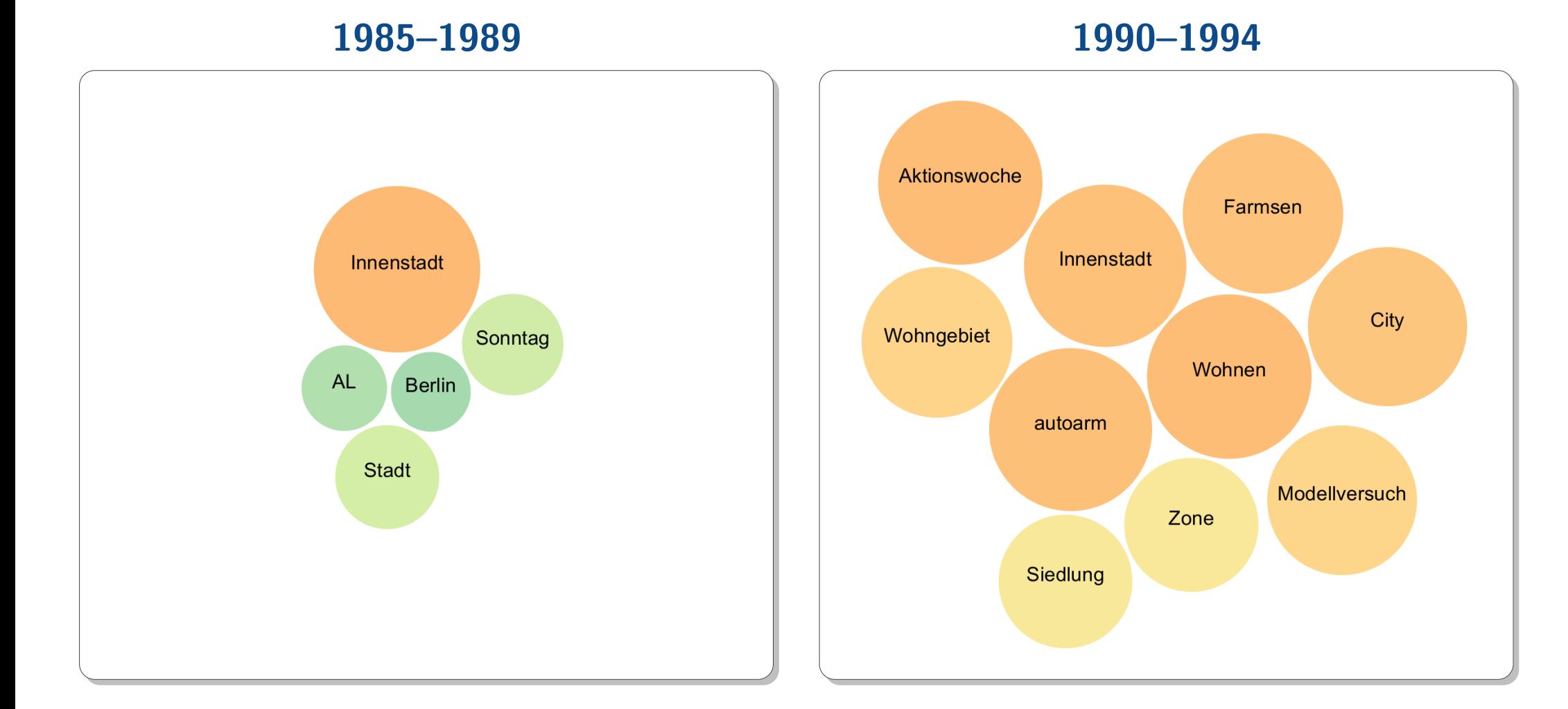

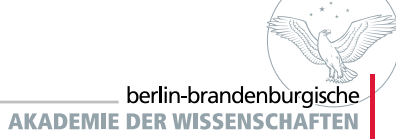

## **Example 5: Gender & Cultural Bias**

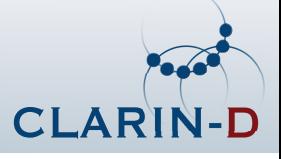

### **'Mann' vs. 'Frau' in the Deutsches Textarchiv (1600–1900)**

[http://kaskade.dwds.de/dstar/dta/diacollo/?q=Mann&bq=Frau&d=1600:1899&ds=25&gb=l,p%3DADJA&f=cld&p=d2](http://kaskade.dwds.de/dstar/dta/diacollo/?q=Mann&bq=Frau&d=1600%3A1899&ds=25&gb=l%2Cp%3DADJA&f=cld&p=d2)

### **Disclaimer**

- p<br>Partido<br>Partido historical corpus data can reveal persistent cultural biases
- plinked collocation data does not reflect the opinions of the author or the BBAW!

### **Observations**

- p<br>Partido **biological fact:** *schwangere Frau* (only appears 1675–1724)
- p<br>Partido fixed & formulaic expressions very prominent
	- **Example 2** Synthage Frau
	- ▶ Frau X geborene Y
	-
- **P** pretty much exclusively cultural bias:
	- ▶ **Mann** <sub>→ berühmt, ehrlich, gelehrt, tapfer, weise, ...</sub>
	- **► Frau** ↔ betrübt, lieb, schön, tugendreich, verwitwet, . . .
- pdifferences grow less pronounced in late  $18<sup>th</sup>$  &  $19<sup>th</sup>$  centuries

▶ <mark>gnädige Frau</mark> (masculine variant: *gnädiger Herr*) (birth- vs. married surname) **► der gemeine** Mann (masculine generic)

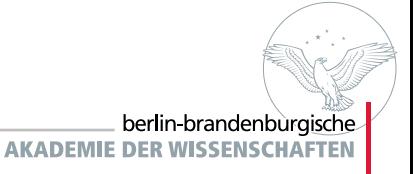

## **Example 6: Selected Lemma-Clouds**

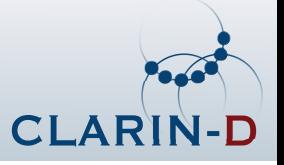

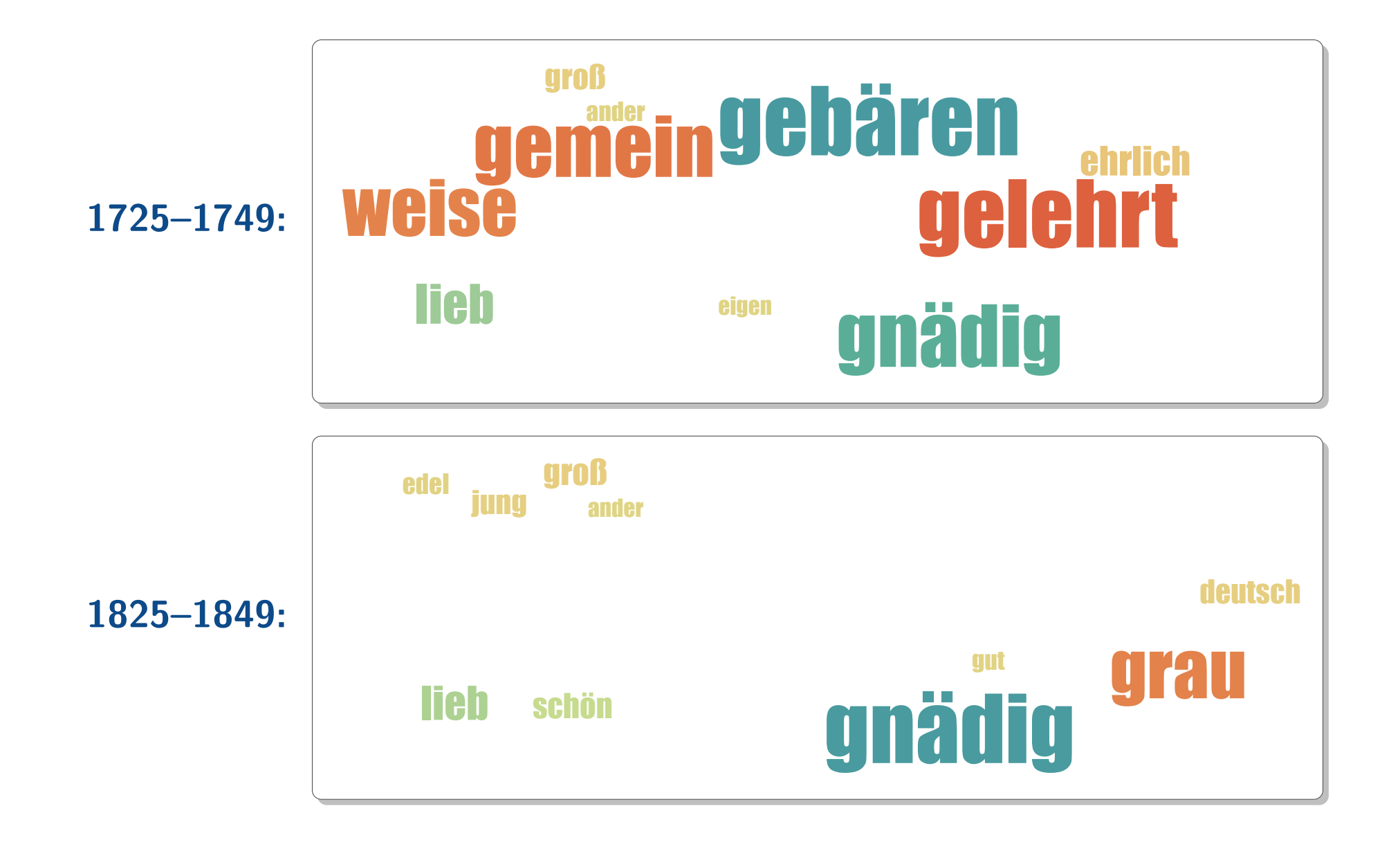

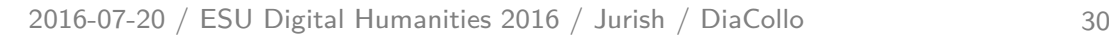

## **Example 7: What Makes <sup>a</sup> 'Man'?**

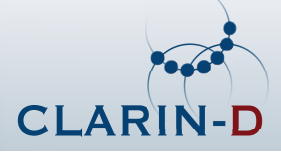

### **'[ADJA] Mann' in the Deutsches Textarchiv (1600–2000)**

[http://kaskade.dwds.de/dstar/dta/diacollo/?profile=diff-ddc&k=25&f=cloud](http://kaskade.dwds.de/dstar/dta/diacollo/?q=%22*%3D2+Mann%22+%23has%5BtextClass%2CWissenschaft*%5D+%23fmin+1&bq=%22*%3D2+Mann%22+%23has%5BtextClass%2CBelletristik*%5D+%23fmin+1&d=1600%3A1899&ds=100&bd=1600%3A1899&bds=100&k=25&p=diff-ddc&f=cld&gb=l%2Cp%3DADJA ) ...

 query: "\*=2 Mann" #has[textClass,**Wissenschaft**\*] <sup>∼</sup>query: "\*=2 Mann" #has[textClass,**Belletristik**\*]groupby: l,p=ADJA

#### **Remarks**

- p'diff' profile provides direct comparison of genres **science** vs. **belles lettres**
- **p** uses [DDC](http://www.ddc-concordance.org) back-end for fine-grained data acquisition

### **Differences ([diff=adiff](http://kaskade.dwds.de/dstar/dta/diacollo/?q=%22*%3D2+Mann%22+%23has%5BtextClass%2CWissenschaft*%5D+%23fmin+1&bq=%22*%3D2+Mann%22+%23has%5BtextClass%2CBelletristik*%5D+%23fmin+1&d=1600%3A1899&ds=100&bd=1600%3A1899&bds=100&k=25&p=diff-ddc&f=cld&gb=l%2Cp%3DADJA &diff=adiff))**

- *Science* → *berühmt, scharfsinnig, tüchtig* ("famous, astute, capable")
- p<br>Partido **Belles Lettres**  $\rightsquigarrow$  brav, grau, rechtschaffen ("well-behaved, gray, righteous")

### **Similarities ([diff=min](http://kaskade.dwds.de/dstar/dta/diacollo/?q=%22*%3D2+Mann%22+%23has%5BtextClass%2CWissenschaft*%5D+%23fmin+1&bq=%22*%3D2+Mann%22+%23has%5BtextClass%2CBelletristik*%5D+%23fmin+1&d=1600%3A1899&ds=100&bd=1600%3A1899&bds=100&k=25&p=diff-ddc&f=cld&gb=l%2Cp%3DADJA &diff=min))**

**P** groß, gelehrt, gemein, jung, alt ("great, learned, common, young, old")

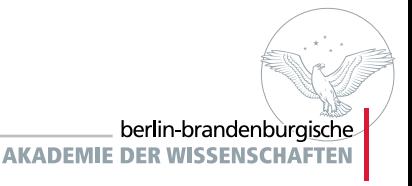

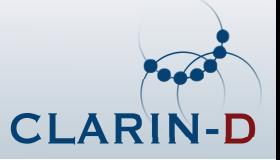

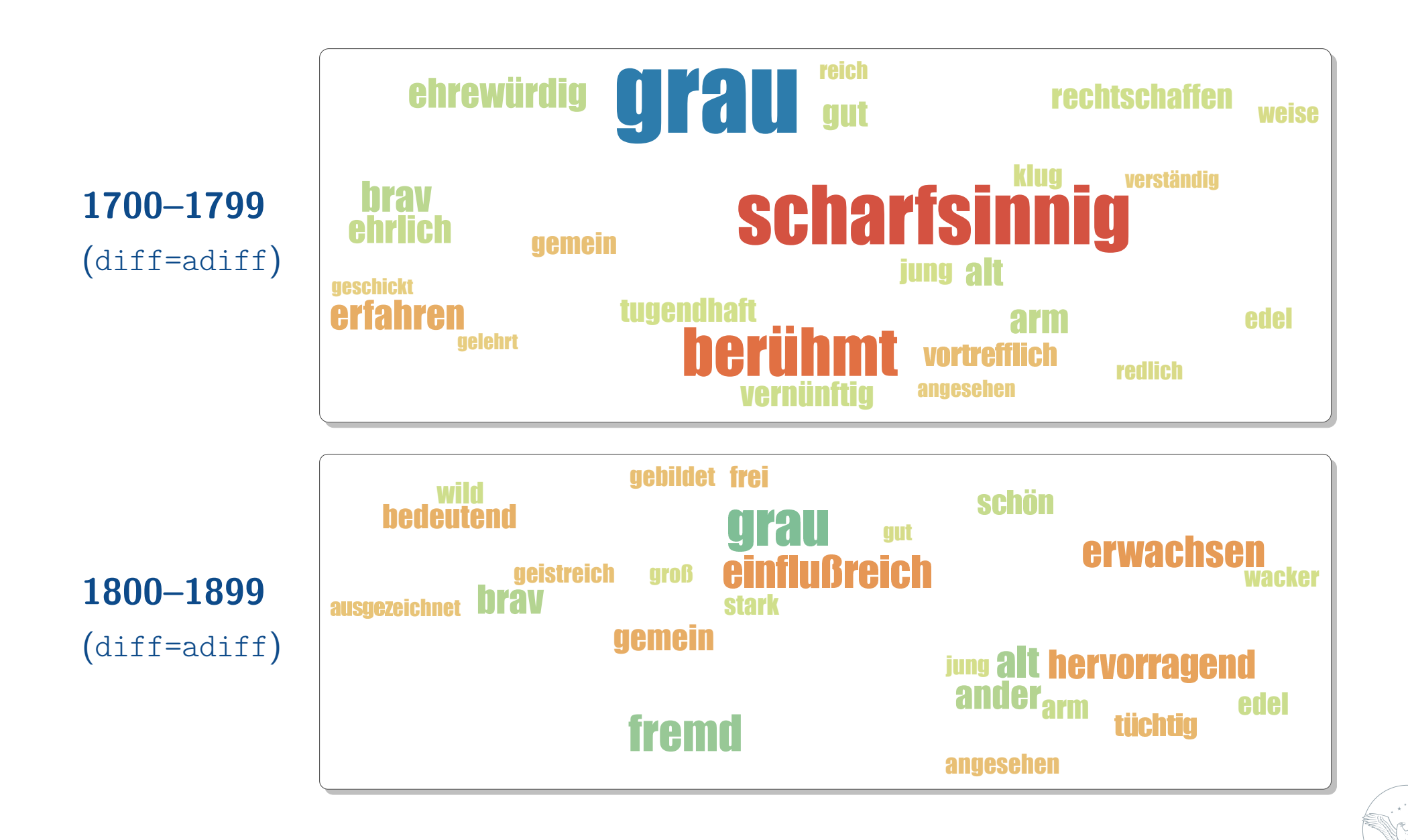

## **Example 9: Genealogy of Terminology**

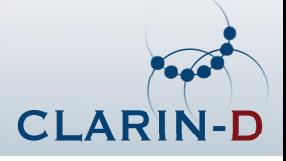

### **Habermas vs. Cassirer in the DWDS Kernkorpus**

[http://kaskade.dwds.de/dstar/kern/diacollo/?ds=0&bds=0&k=20&p=diff-tdf&f=cld&diff=adiff](http://kaskade.dwds.de/dstar/kern/diacollo/?q=*+%23has%5Bauthor%2C%2FHabermas%2F%5D&bq=*+%23has%5Bauthor%2C%2FCassirer%2F%5D&ds=0&bds=0&k=20&p=diff-tdf&f=cld&gb=l%2Cp%3DNN)

 query: \* #has[author,/**Habermas**/] ∼query: \* #has[author,/**Cassirer**/]groupby: l,p=NN

### **Remarks**

- p<br>Partido **uses TDF** (term  $\times$  document) matrix back-end for bibliographic meta-data queries
- p<br>Partido<br>Partido sets slice=0 parameter to acquire date-independent profiles
- p<br>Partido **E** groupby clause selects only common noun lemmata (STTS tag NN)
- p<br>Partido modest sample size (Habermas: 516k tokens, Cassirer: 130k tokens)
- p<br>Partido Habermas himself openly acknowledges Cassirer's influence

### **Differences ([diff=adiff](http://kaskade.dwds.de/dstar/kern/diacollo/?q=*+%23has%5Bauthor%2C%2FHabermas%2F%5D&bq=*+%23has%5Bauthor%2C%2FCassirer%2F%5D&ds=0&bds=0&k=20&p=diff-tdf&f=cld&gb=l%2Cp%3DNN&diff=adiff))**

- Habermas <sub>→</sub> Handeln, Gesellschaft, Öffentlichkeit, Meinung, Norm, ... p<br>Partido<br>Partido
- p■ Cassirer ↔ Anschauung, Bestimmung, Bezeichnung, Erkenntnis, Sein, ...

### **Similarities ([diff=havg](http://kaskade.dwds.de/dstar/kern/diacollo/?q=*+%23has%5Bauthor%2C%2FHabermas%2F%5D&bq=*+%23has%5Bauthor%2C%2FCassirer%2F%5D&ds=0&bds=0&k=20&p=diff-tdf&f=cld&gb=l%2Cp%3DNN&diff=havg), [diff=min](http://kaskade.dwds.de/dstar/kern/diacollo/?q=*+%23has%5Bauthor%2C%2FHabermas%2F%5D&bq=*+%23has%5Bauthor%2C%2FCassirer%2F%5D&ds=0&bds=0&k=20&p=diff-tdf&f=cld&gb=l%2Cp%3DNN&diff=min))**

p<br>Partido Analyse, Ausdruck, Begriff, Beziehung, Funktion, Sinn, Sprache, . . .

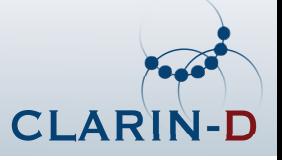

**differences** $(diff=adi\,ff)$ 

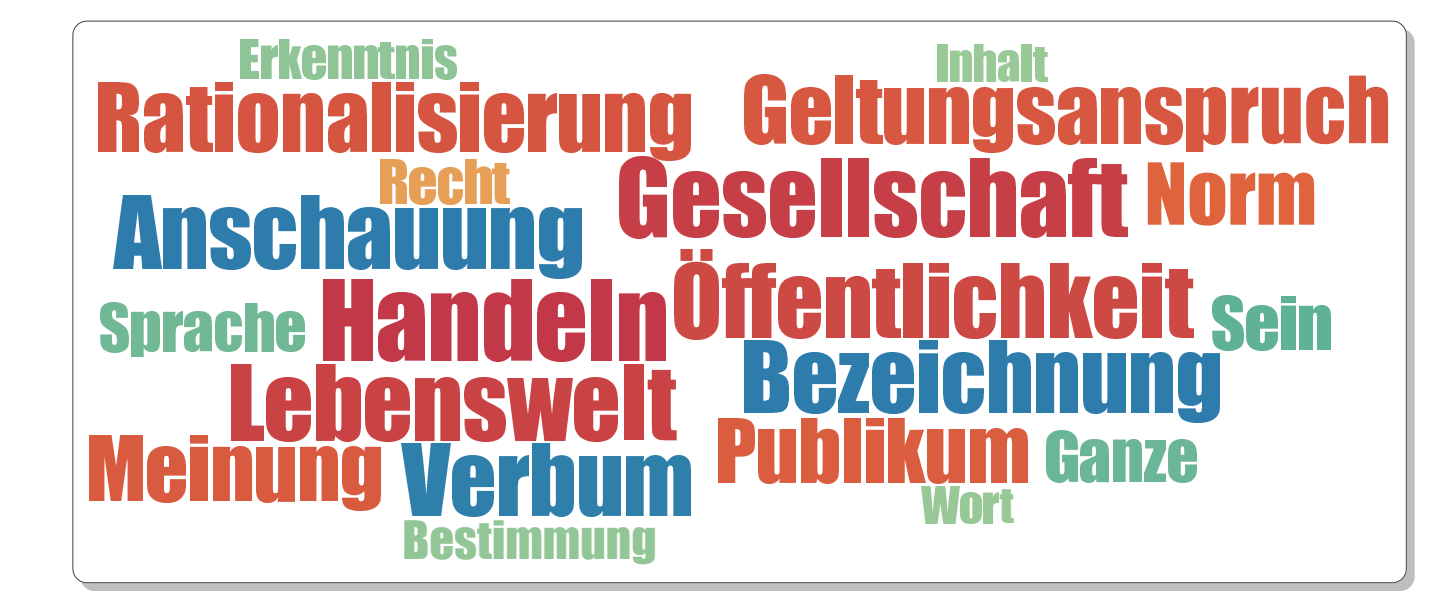

**similarities**(diff=havg)

ZusammenhangVerhältnis**Se** 6e NaturSubjekt<u>r Subjekt FormHandlung Welt</u> Art**Sprache** Sprache **e Ausdruck**<br>Ain Cinn. Funktiontsein Sinn SinnBedeutung

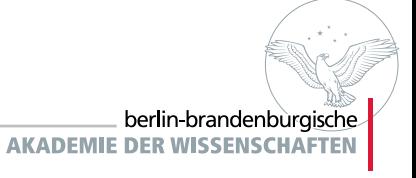

## **Example 11: Pronominal Adverbs by Genre**

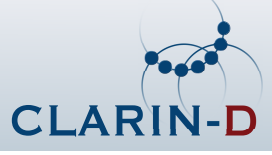

### **'[PAV]' in aggregated DTA+DWDS (1600–2000)**

[http://kaskade.dwds.de/dstar/dta+dwds/diacollo/?p=diff-ddc&k=50&f=cld&G=1](http://kaskade.dwds.de/dstar/dta+dwds/diacollo/?q=%24p%3DPAV+%3D2+%23has%5BtextClass%2CWissenschaft*%5D&bq=%24p%3DPAV+%3D2+%23has%5BtextClass%2CBelletristik*%5D&date=1600%3A1999&slice=50&bdate=1600%3A1999&bslice=50&kbest=50&diff=adiff&p=diff-ddc&f=cld&G=1&gb=l) ...

 query: \$p=PAV=2 #has[textClass,**Wissenschaft**\*]<sup>∼</sup>query: \$p=PAV=2 #has[textClass,**Belletristik**\*]

### **Remarks**

- p 'diff' profile provides direct comparison of genres **science** vs. **belles lettres**
- p<br>Partido<br>Partido uses [DDC](http://www.ddc-concordance.org) back-end for querying functional category

### **Observations**

- p<br>Partido divergent: differences grow more pronounced over time
- parties. **Science**
	- hier- anaphorics  $\leadsto$  hierbei, hieraus, hierzu ("hereby, out of which, to which")
	- $\blacktriangleright$  causal/logical  $\rightsquigarrow$  demnach, infolgedessen, daher ("therefore")
- p **Belles Lettres**
	- ► fixed expression *drunter [und] drüber* ("higgledy-piggeldy, at sixes and sevens")
	- $\blacktriangleright$  spatial & temporal  $\rightsquigarrow$  dahinter, worauf ("behind which, upon which")
	- $\blacktriangleright$  concessive & adversative  $\rightsquigarrow$  *dawider, trotzdem* ("against which, despite which")

## **Example 12: Selected Lemma-Clouds**

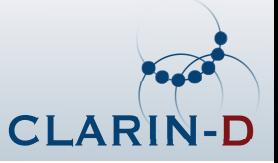

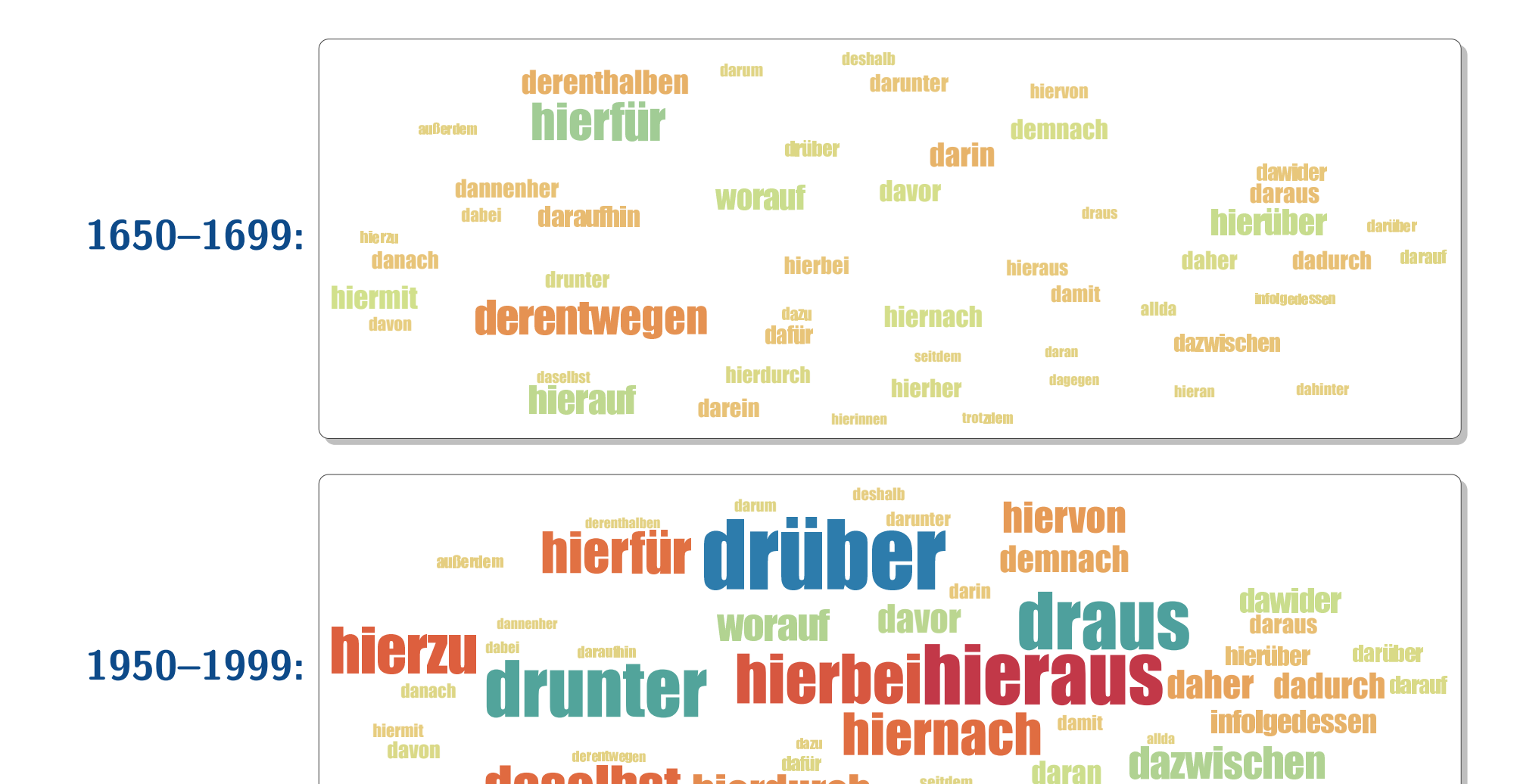

berlin-brandenburgische **AKADEMIE DER WISSENSCHAFTEN** 

hierdurch

dagegen

" hierher dagegen hieran dahinter

hierher

hierinnen

trot

darein

daselbst

**hierau** 

## **Example 13: 400 Years of Potables**

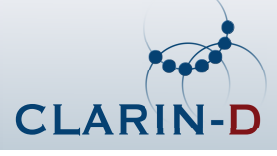

**'[GETRANK ¨ ] trinken' in aggregated DTA+DWDS (1600–2000)**

[http://kaskade.dwds.de/dstar/dta+dwds/diacollo/?d=1600%3A1999&ds=50&k=20&p=ddc&f=cld&g=l&G=1](http://kaskade.dwds.de/dstar/dta+dwds/diacollo/?q=%22%28Getr%C3%A4nk%7Cgn-sub+WITH+%24p%3DNN%29%3D2+%28trinken+WITH+%24p%3D%2FVV%5BIP%5D%2F%29%22+%23FMIN+1&d=1600%3A1999&ds=50&k=20&p=ddc&f=cld&g=l&G=1)query: "(**Getr¨ank**|gn-sub WITH \$p=NN)=2 (**trinken** WITH \$p=/VV[IP]/)" #FMIN <sup>1</sup>

### **Remarks**

- uses [DDC](http://www.ddc-concordance.org) back-end for fine-grained data acquisition p
- p<br>Partido uses [GermaNet](http://www.sfs.uni-tuebingen.de/GermaNet) thesaurus-based lexical expansion for **Getränk** ("beverage")
- p<br>Partido considers only those target terms immediately preceding verb **trinken** ("to drink")
- p<br>Partido "global" profile uses shared target-set to avoid visual clutter

### **Observations**

- near-constants: *Bier, Milch, Wasser, Wein* ("beer, milk, water, wine") p<br>Partido
- p<br>Partido<br>Partido 1650–1750: Tee, Kaffee, Schokolade ("tea, coffee, chocolate") appear
- p<br>Partido 1800–1900: Schnaps displaces Branntwein; Champagner appears
- p<br>Partido 1850–1900: Alkohol ("alcohol") as category of beverages
- p<br>Partido 1900–2000: Kognak, Saft, Sekt, Whisky ("cognac, juice, sparkling wine, whisky")

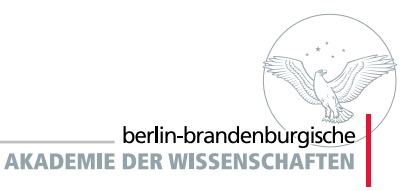

## $\boldsymbol{\mathsf{Example}}$  **14: Time Series**  $(k=10)$

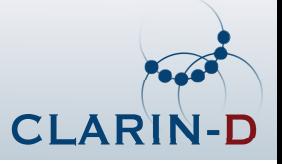

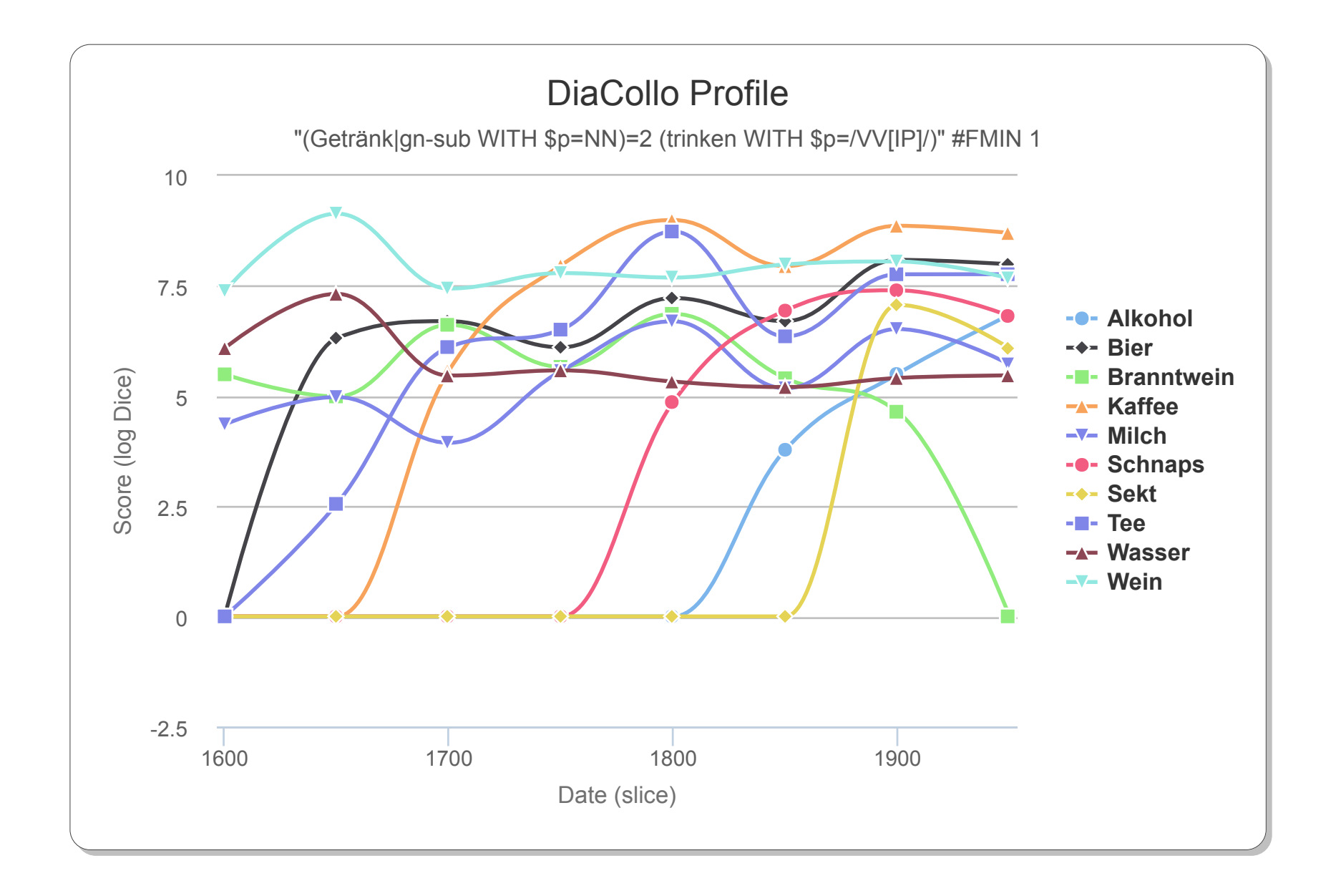

## **Summary & Conclusion**

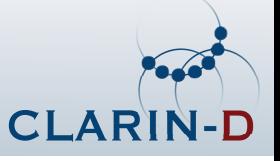

### **Diachronic Collocation Profiling**

- p<br>Partido diachronic text corpora
- p<br>Partido<br>Partido conventional tools
- p<br>Partido diachronic profiling

### **DiaCollo**

- **n** on-the-fly corpus partitioning p<br>Partido
- p<br>Partido DDC/D\* integration
- p<br>Partido RESTful web service

### **Applications**

- p<br>Partido exploration & discovery
- p<br>Partido analysis & investigation
- p<br>Partido evaluation & assessment

 $\rightsquigarrow$  semantic shift, discourse trends  $\rightsquigarrow$  implicit assumptions of homogeneity  $\rightsquigarrow$  date-dependent lexemes

 $\rightsquigarrow$  arbitrary query granularity  $\rightsquigarrow$  fine-grained queries, corpus KWIC links  $\rightsquigarrow$  external API, online visualization

 $\rightsquigarrow$  large source collections  $\rightsquigarrow$  data acquisition for hypothesis testing  $\rightsquigarrow$  historical semantics, history of concepts, &c.

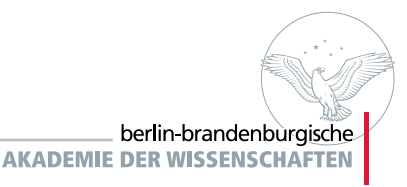

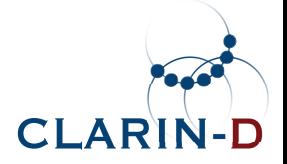

#### **— The End —**

#### treuwirklichliebherzlichlächelngutschönpersönlichwarmletzte**de lieb** dankenkleinglücklichkurzliebenswürdigjungganz**lieh glücklich freundschaftlich<br>In de schorsam jung<br>In klein** freundlich

## **Thank you for listening!**

<http://kaskade.dwds.de/diacollo><http://metacpan.org/release/DiaColloDB><http://clarin-d.de/de/kollokationsanalyse-in-diachroner-perspektive>

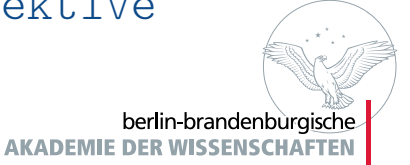